# **omputing** STRAD

evel heive! **Continued Mariana** 

**Learn** how to unleash the power of binary numbers

Fight the evil Stompers<br>in our fast-moving game

Recover lost programs<br>with Disc Editor

Create a character generator

# **Start of two great new series**

re the weird and wonderful world of a he mysteries of machine co

# WELLCOME TO THE MORID OF **DATACOM**

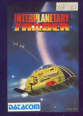

£5.95

Moon Crystal of XA nd magis for the horner rule

1,28 ecations, Amatrad.<br>Commodies dd anny

**No policie course** 

able some

The assess of Advertise has releval financi finan

TH he legt more than bus-The absorbing **MARTINE** 

**Winds more artist** Crain At

**So down former our** 

OGLOSSAL ADVENTIONER

mantiane game with 30 homes.

APARATURE-

**CON ASTERIUNA** ress ELSS; A woodship<br>ndressire..a witti aflata LONDS OF TIME + 1 (cass CC 25)

er sagueble voile general

**Red Moon** 

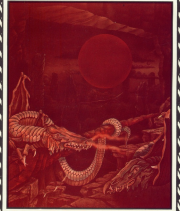

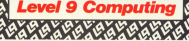

-58 **FERNIS** 

CRANA MER coupe, trax and

**HERE CONTROLLER** GRANGE, MSX and SIDC, Limence, Miller 230 THE WEIGHT LOW CO FE

Dent Tre rooms contractor Spectrum code: \$15 with 1974

Toucan stackly gamescreet!<br>Thim us. Just send us a cheque<br>Pode - payable - to - Level - 1

Figure would just like a FAEE<br>FULL COLOUR FORTER, with

**Based with the** 

LEWIS COMMUNIST P.O. Box 29 **Mexico, a uner Africa** 

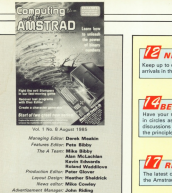

Advertising Sales: Margaret Clarke **Color is Chief Pater Branchi** 

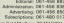

Teleg: TEARTY BATANIES &

Exceled Maribony (17.45.00000) **Building Inc.** 

Detainers Publications Ltd. Europe Mores All Chester En

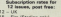

C10 - Eine (Stemmg only)<br>C20 - Rwet of world leurtecel CAD - Real of recycl below off

**END** Member of Audit

"Computing with the America" welcomes program liabl and articles for publication. Malerial should be typed as . 1965 Outstand Publications Ltd. No material may be

legally responsible for any enters in artistics. Delives on

"Computing with the America" is an independent

Nowa Dade debitudion:<br>Europees Eales and Distribution Limited, 11 Brighton

## **NEWS**

Keep on to date with the latest hanneshop and or Asep up to date with the latest nappehings and new<br>strikels in the hum arror finn world of the Americal

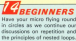

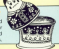

**EADY REEERENCE** 

The latest of our seaful and ages to seed shorts comthe America's disc commands at your fingerties.

## $s<sub>ouwa</sub>$

As we go further down Melody Lane, you'll find that making and breaking a 'rendezyous' is child's gize with the Amstrad's versatile SQUND commands.

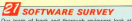

comes of the briggs releases for the CBC-10-1 and EBA

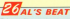

Things will never be the same - we've turned him loose to write a carne. He's sleeping now, can't stick the name from searching for that Smiley face.

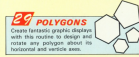

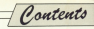

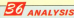

A simple password generator comes under service Use it to create your own personal code words

**ALEATOIRE** 

Pile the sky? First out for yourself as we examine the mathematical function that has fascisated computer. 

our American is definitely a clock watched Forema the suga composit is serrously a work was reliable to the reddened more contribution for air-

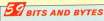

The logical operators AND, OR and EOR are examined as we look at the technique of bit masking.

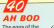

things things beats. are in creet denver Can you quide Beel. cur introdd hero. in his quest to rented them from the exil Stressers?

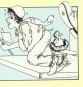

Columnial Gandalf starts a budghd some social as he conforms the weird and wonderful world of the Arrated adverturer.

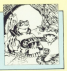

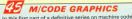

goodies we explore screen memory and examine wheel continues.

basicology your man characters can be rether tediously

We reaks the distinct with a short simple to use

generator, then demonstrate the TAG command as we PRINT the shapes on the graphics screen.

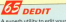

diana sacros ha sacros. Usa it to discouse how data in

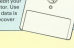

## STRAG

The part of the magazine you write yourselves. Just a small selection from the many interesting and information letters you've been sending us.

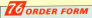

Take out a subscription, only: a back issue, cassette tape, dust cover or binder - and you can do it on one signate form. That a populations offer?

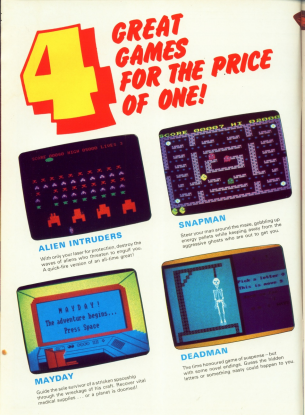

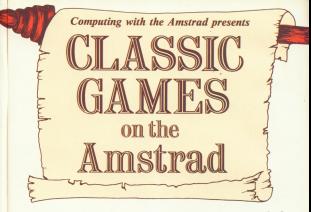

Here's something really special from Computing with the Amstrad! We've commissioned four rip-roaring programs that no games collection is complete without - the kind of games that really stand out in the short history of microcomputing.

This value-for-money package includes two top-rate machine code arcade classics plus a traditional word game and a futuristic adventure.

There's hours of enjoyment and something to suit everyone in this superb collection.

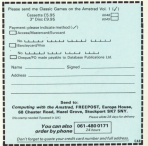

# **OUICK TO LEAF** THAT'S... **LIFET NNO OFFICE**

# **JUST LOOK WHAT THIS PACKAGE CAN DO!**

**WORD PROCESSOR - Ideal for writing** letters or reports! Features: Constant time display . Constant word count leven shows words per minute) . Normal or double-beight text on screen or printout

**SPREADSHEET - Use your micro to** manage your money! Features: Number display in rows and columns @ Continuous updating . Undate instantly reflected throughout spreadsheet · Save results for future am

**GRAPHICS - Turn those numbers into** an exciting visual display! Featurer: 20 bar chart . Pie chart . Graph

DATABASE - Use it like an office filing cabinet! Features: Retrieve files at a keystroke · Sprt · Replace · Save Print @ Search

 $\mathbb{R}$ 

...and it's all a price of just

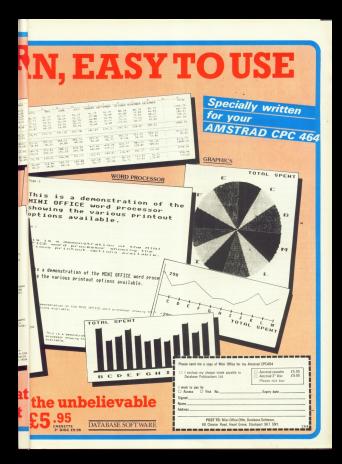

### Laystack CPC464 Software Haysta ш

## **ABACK A MIDGROVE DELPH DLOHAM OLS SEJ Tel: 04**

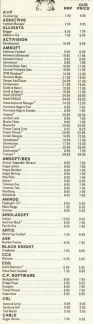

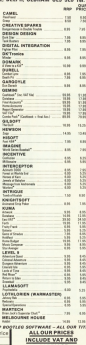

CARRIAGE HAVYTACA PERSPHERALS<br>A MOTOR ENGA CORNER CLUB

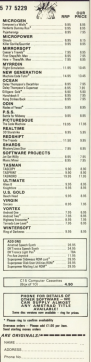

Please Send  $\equiv$ 

## France welcomes **Amstrad**

**SEARC announcement** ables it more has a \$20 car card claim it now has a 50 per cent deminated by Orio and

this there's a major threat to But there's a major threat to whether partiest financial automobiles

Freely belowerforce which Eureka Informatique which<br>Avoix mar Otin says à will leurch Av a hafty £100

v a netty 1100.<br>America is understood to have not about 60,000 have sold about 60,000 year. Now online are building up subdition in Page ng-pon in Para.<br>A mator from to discover

sanch population of the Equality market has been the easy due to their built in reproducpickers to draw a subsequenced alternati-

challenged by cattur from charanged by cetput rrom which menacing disease learn Claude Tallar has said will hannel mirro supports this year. esed more systems this year.

complete sold. Europe actual and tape recorder - and it may Labor this year.

# **New machine takes** on American market

AMETRAD IN ANGEL 4 AMSTRAD is poined to new 1789 machine

News News News News News News No

Known as the CPCS114 in in asked-led by an on only floor FOR AN ALL ESTATE AND ARRANGEMENT metanolog pregulation.

to the CPC range is unlikely to to the UPC range is unmany to

and your.<br>Armshued has cause to conables the location to move the falled in hy america to calo a fasthold in the lacrative rerican market.<br>This selliaids cost the manu-

fectiones of the BRC Micros same CE relieve and almost knows party this year.

uness early this year.<br>Unlike Acces, Americal will comparate presence in the LtG make American importer to run. mayo america

The company is countier in Indescomp, a well known Chicago hasn't distributor

mcago www.www.wentere

## But no CPC6128s for the UK until next year

"We view the American market with interest, but the reading conditions there are tracing concroces there are cash Alan Succes

man Alan Sugar.<br>"And we are not createed to through an established can-

It was left to Also Super to E Whe was to come to provide a - Il Fals an mula regis re-

"We have no place to sell the

We are currently marketing in the 464 and the 664 and product cannot at this firms. moture range at this time :<br>Not is Alse Super currently

companyl to cut a British releas prepared to put a

To in cartainly non-awdy to t is certany too early to about to launch".

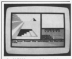

A NEW argentic and text adverture game with 240<br>Jeostiens and five shift involv

The Tomb of Kusiak acicad at £7.50, comes from preser at £7.50, connet from<br>Antrique Software, The game adapt de nous tienes had pacer pleys in roal time hat mose-<br>ascetos a fostura which alleses spood changes to deal with the allege which engage www.community.community.com the exait display.

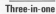

THE Code Machine from Pic shis monitor for the CFC686. tracker or in he looked and soprate or to be loaded and writers plike.

is less complex than other works, set offering the more

The Cryle Machine comes as THE LOOK MISCHIEF COTTERS BY on okhor cassetto or disc and

# **RED ARROWS CLIMB HIGH**

THE school realistic Database. Is set to break all watercool, is set to prope at

Ontara wa finanzina ia far rha propose that puts the Amstrad Associate Heak as a marsher.

sholling responsives of a cast through responsives of a real claress of scalars achieved soldinput from the objet and floats

#### Contest

Another reason for the cele source research or that ever natchaser can enter a free. bestemen cas early a side

experienced big to meet luxe at RAF Scampton and The move, achiefs will be not

sale at air shows where the Rod £9.95 on cassatte and £12.95

Part of the reasonably from the THE R PARTIES OF THE CONTRACT AND sale of the program A- yo -

# **Changes on the board**

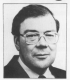

METRAD has made an AMSTRAD has made two changes to its board of distants fire Bins has been chrocter Jaw Hice has been.<br>enoughted symps matrylians. spooner with companying circotor with responsibility<br>for denotrad's companies in Ter Arnotrag a comparate in Shophanogan farrows

поевшутеев пестоку.<br>Монгол Nee Ashcoaft, who injun-Ren Ashcraft, who jame he was discribe of finance he was director of finance<br>and administration. He has and advancements. He has

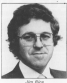

## **Second** place for the 464

THE CROSS ENGINEERS IN NO to carry on own com-**DESCRIPTION AND ARRESTS** neglige in hort major catal

Granad.<br>The Whee Minest Moore Monography Agori was to motocomputer Award went to **COOM and the Sourcesco in** the gina can abid.

carvina off the Penymai Comcommittee of the Year Award

The COVAGE was the bridge The CPC464 was the bridge-

The will goes to show just how

.<br>Militar HL, Basir selections are taxes. Even being the people

in all, were than 1,000.

as a vehicle to raise mores for

# **Education net** 'for the 1990s'

**Downloading service** 

AM exceptional concern claimed to be then come aboad of its time has been ground or its twist has been Arnateud maritimes.

restrait machines. for some time that summers spectacular project under

New Committee with the American Local Score of that it is a personal the like of which has never been seen before.

other micro network". Garath Titler a Mothers Computer director, reserves AMERICAD contemporal point for of software, much of it free.

Pressi and Micronet 800.

tolesoftware best program for

on Venetre. The Learnwalls

Besit program uses the high

reselution graphics of the

Like furniture of the American

The process is in a stember

The roll by a netern for 1980 and has 1988 days top

It seems that Nacrosco

likely to be capaling within the next fow weeks.

Honorax the Necthern further details until all comwill include enhancements an

programs to be protected and

## Colour palette .<br>package **DOLLOWING** the success of its

called a new concess developed by Mark Arsen and Graham

It is a fight pay supported by ut our roger rang might a extra<br>- end and complete complete colour ashella - torud money strategies and continued and conti-

analis most term and graphica, rrows them around,<br>enterne or abolisk them, add to disc or tane.

eccurate postponing open to a

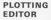

A FLOTTING carinas for the A FLUI I IVU package for the

where and pan profession.<br>The editor permits addition data pada consider ficies son bi arts.<br>The strating facility exciting

the user to represent data sets graphs, bar charts, histograms wice is £14.85. A rise service

## KEEPING **RUSY**

**KING Complex is complete** ing its remarkable mateur of The fatest is Bridge, a

Sonal game units Electronical

4 Microsoft application bold hus respons evaluatie - "a others, in fact something for Later it is attenued to widow Cans News News News News News News News

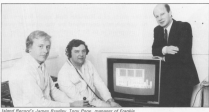

# **Utility in blue** shocks customers

Amadisk got more for their<br>reoney than they expected.

aanaan waxaa uutu kale oo taalo kale uutu aanaan uutu aanaan uutu aanaan uutu aanaan uutu aanaan uutu aanaan u<br>Aaaroontaan uutu aanaan uutubaan uutubaan uutubaan uutubaan uutubaan uutubaan uutubaan uutubaan uutubaan uutub zabusavo raučinsbo couzmundi i er

Among those who bought<br>the £5.55 utility, produced by usaaraa Campulang of San-<br>defand, was a Rundund man misca.<br>The mini-body with This

The girl's father said: "My<br>brother bought Amsdisk for my

**Thom sensibles the non-ware** salled me to posist. You can

tions to also them about Facials<br>David Prime of unitries sum

upyaaa Pracu pa paaaaaaps saw oaaea amerlock seayaees saad Thas dasgustaaag tape goes

Stage to tape

**Ascky Horror Show' and** 'Amatrad Artist'.<br>The first is a same based on

aha suas sua garrie booste con

The second is a graphical

enabling the creation of up to 12

Price is £9.95.

keyond a joke, if that was when<br>the author intended. It's clie-

tered formed, of Friday David Snosail, of Pride<br>Utilities, said: '1 find this program veally appalling. It<br>gives our section of the industry

15 year eid Sunderland school

tsiends last December.<br>He sold Computing with the Ansanat 'It was all a terible adous after handloss that may edge after hearing that my<br>programs were being pirated.

'The yestics with the rude was a mix up in the master

spanes<br>Fewer shan 10 copies werk checked the masters and des-

Cassing any distress = it<br>cartainly won't happen again |

## Relax with Frankie

A FREE audio-cassarte containmg a previously un-released ap aapaaywppa game paogaam apa aaae CPC464 hem Ocean Software.

aantaga ad the hood their receiving company, receiver<br>Persons creative producers 2

and Ocean.<br>Corner Greener Presid Micro program cassette and<br>Insert the Judio cassette.

ampar and means cancerne.<br>\*A voice ever desirties how<br>to riley the memo on side row

Goes ap aantal Goes to Melbourne

## LIGHT PEN **DOWNLOAD**

Soflewa ayslem.<br> ... Michael Feldman, producer w/Il the Amstree' "We are

the end of September".<br>The downloading medium is p and powercasting measure as p at ou oral a second.

aas from Magazine Clarencoins C696 in air form and C8.60 ready boaal

Amatsad owners got their<br>Sratchanne to use Walnude last first chance to use Visicode last<br>month when 'Database' broad-

assets 10 kinnes faster than the

te the parts of a Russian doll, each loop must be completely contained by the other if your ompressy compress by the other ir your

Don't get **vour NEXTs** in a twist!

LAST time see bod a look at the LAST time we fied a look at the loops to recent a body of code for newpa or reports a teary or cause ray that say could use the excepreporters lines never and most seating by sandwiching them between a FOR and a NEXT.

This not only increases the power difficulties for year.

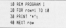

This is a very elementary use of the FOR AEXT loop formed by lines 20 and 40. The body of the loop is line 33 This releas no network on the screen each time the loop curies.

The opportunities at the west of the line realizes sure that the opportunity ore Lease it cut and see what happens

The marsher of times the loop cycles is determined by the laws control variable cow. This starts with a value of 1 and is incremented by 1 each time the program reaches a NKY<sup></sup> When one is excepanty increased

to 11 the loop finishes, having cycled

**PETE BIRD** 

10 times. The result is a first of 10 asterious stretched across the screen

Don't just nun the process and leave it at that, though. Try verying the control unitable case to conduce THE COTTAN VEHICLE THAT IS A CONTACT  $\frac{1}{100}$ 

### FOR new 18 19 19

#### Old counts to be over un

also needs post 10 asterists. You don't chemy have to have 1 as the initial

The main point to grasp is that corry place of code between the COD and the NEXT is remained it down't matter if it's a PRINT command or a LET or whatever. While the logg is still FOR NEXT's boundaries in certorwed researchy.

This is so even if it's another FOR ... NEXT loop that makes up the body of the loop Stronger Eatons you what I mean.

Lines 30 to 50 should hold on motivies they're the same as the FOR ... NEXT loop of the numbers propert. As we saw before, that However with Pennsylv II was not free

to pre ponsone to 18 FBI could \$5.00 as send not. 18. APR ... on being construc-**WART Freeman** 

cost of 10 asterida. How has that hippened?

The answer lies in the FOR NEXT loop formed by lines 20 and 70 By Inglines or line 20 year can pee that this loop will cycle five times while the control uprights finalyzer takes.

Navar mind about the stuff in the THAT I was more that you are a and the that makes born excline that times.

Now, as we've seen before eventhing inside a FOR ... MEXT loop is consisted as the loop puries. So, the body of the base - that's complies between the FOR of line

Hewwer, instead of just helps a FRINT carsmand as in resident programs, the body of the loop is now. another FOR ... NEXT loop. And, as we've seen, this FOR ... NEXT loop fort, what harmers.

Each time the puter lopp, con-

and of his fundame, provide costs the began being in confinement in its antique-That is the early cycle of the region loop, the local later controlled by rear, register 10 times production that

As the cutter loop raction floo times EFTI OVE ESCUCIO DEL MEDIO DE AL in all, and as the inner loop cycles in toop, we get five town of 10 exteriors.

This is an exemple of what is homes as easted loose in this case. these is one COD NEXT long lines Twee is one FLIR... NEA: 1000 1978 20-241 rested monet original lines cycles once the inner long cwiles for

Analy stock he content with the exemple newspape. In your ind. K. What

on the compounds of 15 38 FOR row-18 TO 5 STOP-1  $\sim$ 

#### an one construct in the second in 28 FOR row 15 TO 21 STEP 2

combined flist the combat of man of agreeight and the number of exterists. in each cow tally with your expectations?

Shakes the case one house to think with your control variables to move having moss carlos of each loan than

Incidentally, can you see the noise of line 607 It's there to wake the which of the population at the and of fine 40 when the newpart leaves the locar local is does this by producing what's known as a carriage return. Tra legaling it cut and see what hassens.

Arred with our new-found masnew of nearest loops we can turn to lery of nesses loops we can turn to meetric Program ED and see how it

18 SEA GOSSAN TITL to see mit paradox ville TO FINE audienced Fift 1 ap repet "Tris is outer loss "suber 58 FOR senared, TO S AR PRINT THRISS/This is inner loca." tenar ... 14 M27 (100) **18 Mill outer** 

As you can see. It consider of two loose, one needed incide the educa-The inside logo is formed by lines fifth to the additional company and the company of This takes unlike from 1 to 3 and carb time it rentes the "inter 1000" each time is cycles the

The guter logg is formed by fines and 80 and copy is remember than our and fit men weaven mility, has cannot from 1 to 3. However, each ranged York 1 to 5. movement each arists as a marrage for also arrest out of these contact of the league

By the time the redai \$500 fter complaint its capta of repeats the inner loop will have been through its full guota three times.

Let's follow the concrete as it ruth. Lines 10 and 20 ass ket REMs which relevel that it is starting a look and that the variable outer is to be used to control the bone, initially this has the

The renewan new good on to line 40. and displays the messons

#### Driv in order loss 1

Line 50 modes the start of another FOR ... NEXT loop. This has its control variable inner teking volume where instant the union it work coven on his fine 60. This results in the message:

Pain in treas loss in

and the remeans reles on to the NERT of low 70, Here inner's increased by 1 and the program goes back to the FOR of line 50. Since input is within the limits set, control goes to line 60

#### This is inser loss 2

organs on the scene.

Again the NEXT is met at few 20. team is lessenged to 2 and the program goes back to line 50. Line 60

#### This is inner loss 3

and the program comes across the **NEVT of the 20 analys New Innervoir** salure power is increased to 4.5% conditions of the loco are exceeded. The progress despit out of the loop and spaches line BO. Here it firsts the NEXT of the puter loop.

Now ester is increased to 2 and Line 40 displays

First Steps

#### This is miter loss ?

and fire 60 today the excepts have less the local local conductor the ticas "inner" massanga as hofaro.

Once this is done the program more that is soon and paster seat housees 3 and the reporter. copy hack to line 30-for the first time. When a year is different and finished.

Don't want if you don't orwan it in of he complexity. Masked boost thing it as no competents: mesere rolps late a closed around saids there for a soldie they harness serred rature.

All you have to crasp is that for each single cycle of the outer lives the had as a few first

#### 35 PEDE Touter="outer "Looker" finance

might make things cleaned.

vento corio editorio Pennero III. I contract to the team and the state of the state should point out that you will inter-NEXT. Program fif shows this.

to see passage to 10 U.S. Automatic St. 4 to saved there is defect that factor 48 FOR control 19 4 as some construction to caper look- $18.951$  $79.951$ 

However, while the Amstrad may be clearr enough to keep track of things are might not be. Take we educe, and always put in the weights. of loast until you've got your program working properly. Modes that Pressure IV is a variant

of Peyram III. There have only been han minor alterations to parts of lines. but look at the difference in output. As you might appreciate, nexted FOR. NEXT loops are both flexible and

Sa far we've only nested one FOR ... NEXT long leakle another. It's

First Steps

confered complete as home shows an office stakes the flaton Romains stake on the fourt of any stocks. They work in much the same next had any context In much the same way out and caseer

#### 45.000 attribed 10.5 at noted better this is aided Seartaintis 25 MIT widths

to Report 11 and one'll are what I more declined by cast interests in current for lost those curry lines. As I culps for pass smore weeks and property.

There's one thing to be wany of when veryor receive around with pasted loops. Don't get your MEYEs. in a haint. Program Mahman this year. well.

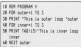

When you are this you'll get the arry message

#### **Drespected MEIT (a 78**

glaring at you from the errors in you've confused the computer by antina the rested variables in lines. 60 and 70 the wrong way round.

#### 40 Mill Store 78 MSIT outer

If you really word to test your understanding of neared loops can you excluin why changing the last

#### a art see 78 MTT miles

should readure the messager

#### This is noter loss 1

before the error measure?

Rud whistash of sehast con an weight. the theoretical. After all, you and I don't make mistakes, do we? We're

#### a look at Program VI

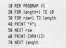

While the nature is problem to road about the receivers does contain sport few programmes for more your CHPS(13) of Eng 60 should hold on Aram.

The outer loop with control veriable longth ranging from 1 to 10 is faith straightforward. The lease loop is carbot different blaza the control variable cost nose from 1 to Jewell, Now Jersell is character each wellow when risiling in turns

the country unrights of the input local the control samatine of the strike loop.<br>researches 1 to 1. This results in the goes room 1 to 1.18

The news time round the cuter loop beautiful in a course relate the processes. coaches the long loop, coac taken reaches we have Away to assume **HERRY** 

The third time cound the puter conduces a tin of astacion as comproduces a top of asterspts as row spea won 1 to 3. by the time that diployed

The sales to count is that the number of republican of the longer from demands on the control variable of the outer loop. The loops are not only nested, the cuter controls the

Can you also the concerns on that it renderes the same relateds had produces the same tranger out how it's done.

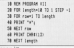

Here prosts is decreasing each reers aregist in decreasing each

Once you're sure that you understored that load have remembered have a carstare the last two programs have a go Province Wa asteriska.

The past couldness and allowed a problem possible potentially had if you remember how LOCATE works you PERSONAL PEW LULATE WIPS VIOL works. Program VIII shows how it's

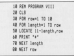

Nine can you turn it unside down? The alteratives are:

#### 38.938 courts 13 ± 5000-1 to Little 11-levels.11-row

And that's it for this month. I'll leaves was to many around with rended locos. Keep on trying to produce persons of astorious

Midle it's basilo the most interesrace use of your departure you'll be amazed at how it will increase your grasp of nested locce.

And when you get tired of that, car you flower out what's happening in

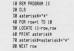

It rendance the same public as Program VII, but there's only one loop instead of two. How's that white variables, and wall be incidenat them next time

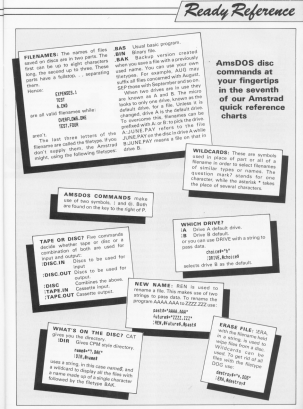

and concept on our renail sauld one look one choosed executedos to ensure that the some pode plays on all or sew of the three scored chancels weall. the three sound channels availsense, we saw your ory assempt 1.3 and 4 as exceeding

Also you away how you could cause notes to seal for animals on other shannels by using the appropriate cremote by using the oppropria

Bearing all this in mind. Program I should come you an affiliation.

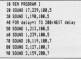

Here there are four SOUND commands assissing one-second retes on channel A, and three giving tune doesn't start playing until after the delay loan of line 40 has finished haves the alloht russes hadnot the "masic".

The reason is that the SOUND commend of line 20 hos a channel comprehenced 17. This score is note on the channel & sound custom has it weight about ellipsime it are the management of 17 (1+16) tells the Arestoni to

Hewever, it's not just one note - it has to be one with a parameter of 10 (2.4%) which marks it as one vesidors. for a rendezvous with channel &

This means that the note produced by line 20 has to wait until the program gets to the note produced by complete and both redes can play. In the meantime three more notes are put on the channel A queue and the program has worked its way round the delay tops of tips 40.

Those with a long memory may recall that Process. Us your much like the Program VIII of last month. The cely difference is that I haven't bothered to rendezvous any of the

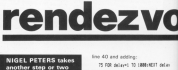

**It takes** 

t**wo to** 

#### pains after the first pair

Streamer II is identical to the old Program Mill avenue that the delay lors has hear inconsent an that there's a longer nause before the fune

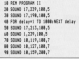

As you can hear, it works but this case, so long as the first race orden start together, the rest will be

However if we introduce the delay loop at different points in the program we can get problems. Try deleting

#### 75 FOR delayed TO LEREVIETT delay

An Processor, Land and what hasness TO Program I and see what response the hicoup.

Sometimes, when you've got a sixten of review all court the revenues and you're not sure what delays may pocur between them. It's better to revolutions the lot. You may get some add and but its hatter than the notes of a runs pattico pat of star-

But if you're point to receivery notes, remember that both notes have to have the fact flacord in their chinnel porameters. How a look at

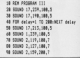

Here we've not soven SOUND commands, yet we only get three notes. Where are the other four? The answer is that they're still severi region positivo deducato dos e-10000 Queen summy response on a massing notes as channel B After response these redes on the

cools the program came to the last goous the program came to me rast there. These were the three extra con-THET, ITess &

Of course we know that we meant Drama ave know that we have? 8 notes, but we didn't tell the il notes, est we dign't see me more.

The retes are will inciden more

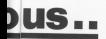

weldrig to be summered. Try:

\$500 to 110 top 12 Shield on the case of likely on the case of

and you'll hear them. It's a kind of medic. You enter three SQUIND magic. Two enter shies autynour Measured it's run the kind of county that you want is a tune.

Three reservoir notes were taking up room on the channel A queue. If up have on the country more on the ENTIRE IT for your career areas to a surge of the annual If you don't believe me, try adding:

#### 22 50000 1.100.100 1

to Process III and medals school that tives notes word!

Incidentally, you might fixed in worth your while to set up the small firew has with

#### after the results of the automatically

New when the sound channels can cut of hand, just press the awail Frew key and all the gerbage will be **Hassed** 

Six for within home paints they SQUND commerci no make opinar These can be times when see doo'r work it to make a sound. Hear a look at Program IV and you'll see what I mean.

The program uses channels B and

18 NO GOOGLE IN To drive a ver car o OR Stewart contribution of all plans is the case of **SE GROUP A R THE AT** AR ERING T 150 USA IN 18 KOJAD 4.8.188.8 **88 9500 2.179.188.7** on county curry 198.1

C m module a series of nossa However, the second and thinl review on channel C on ellow economy. on change to are seent, currenter ding to the wears and preceduated

19 5000 a crosser now at the catera annot notes on charges it and C researchiefly. So do lines 40 and 50 had take a book or the Why Columbia command. This produces a goscommany res produces a user strange rate. Its nitch and unkness personates are both O.

The result is one second of more silence on channel C, coinciding with SHERGH ANTARCHER SLAW o now the country of the case of the cases

telle, productive a rente ce channol G and allongo paid away C. The last rain of SOLIND commands spend a final note on each chronic

As you use the Amstred's spand All you are the Arrestors a superior tates, with two and three-corn hirmony, you'll find that there are long of times when you want to produce please And one'll also find they don above method can have drawbacks. A reach neater year of executive that a channel stays allow until you want in to seend is shown by Persons U.

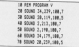

This produces the same nonce on the orivings program but uses here fewer SQUND commercia. The four commands that produce the notas on channel 5 are the sense, What's happened is that we've dropped the silent dummy nates.

This is made possible by union the rendezvous facility. The sharest parameters of lines 20 and 30 are averaged so that they revolutions

with early other. These two notes will with each other, shoot two reasones ESET playing sweeps covey review and Charles or more presented by many way

Saund

Good- the SCEIND commercia of lines 60 and 70 are made to rendeevous. This means that the **SOUND LITES TON TOUR** 

in orders success allowed C is allow colding the concerns work shield a country closed on shaped B. Min hours on recipits of shapes without the word for clumpsy news

Strictly practice, there's on and need to rendersons the first man notes of Program V - the organizer vall work nerfectly well without it. However, I always like to rendezyous Fre notes that start a tune just in ress, The last two notes have to be seator 100

Printers VI shows what harmons if than on and

18 DEX DOGSAN UP to dome it you can a 38 SSUND 4, 127, 188.2 48 80060 2.213.109.7 58 800ND 2, 119, 189.7 48 5000 2.179.189.7 THE STATE & STATE LAB &

The result is choos!

One thing you may have noticed about weight the receiving facility is that you can only make a rate well that you can way really a ready to play. In other words, it takes two to tendezvisio

If you're cely using one channel and you want to stop a nete playing straisht gway, this can reconproblems. Of course you can see delay loops or rendervous with OUTEF Roges or reviseINtous mint It's not very rate.

What you need is a way of rureless a note on the sound gueue and telling it to wait there well you cell it different. What you want is the ability to "hold" a rese

You can get this by adding 64 to the channel parameter of the note that you went to be held on the come. Suppose you want a onesecond note on channel A but you meet it. One way you could go it

hardware and the grimm

Sound

and he in our

### \$500.17.200.188.7

and has invoke it with a duranty nate and then invest it with a ou

### $0.80, 0.0, 0.0$

Moreover, Malaysia and planning program cat centimen

The way to do it is to add 64 to the charged restauranter of the note you searched, in this case 64 + 1 is 65 am the WPERFY component you public in-

#### most of the case of

Took and you'll have post loo as the ones has hear held on the masse. To hear the onte year'es not to tell the American to but it can of customly. This is done with the auth named presented the character and the to hear our note we would user.

postage is

the day some for showeds \$1,000 ft. the channel narameters (2) and & corportisabl and release them soft-

#### so care a

#### $\sim$

#### on rate is

#### or contact

From not regulate proprietary of combining channel narameters you shouldn't be surprised to learn that:

### \$200 TL-500 (\$6.7)

holds the same note on all these channels (1+7+4+44) while

#### an new y

11-2-41 releases them. Presears VII shows how it works.

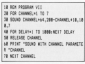

Let's go back to the case of hotding a note on just one channel for a

#### 0000 AS 000 000 TV STONE 1, 488-189-7

ments in clience. The first note has a hold on it sabile the second is stuck hold on a week was expected. The

#### **HORACE S**

and could have had access the the location

**Bingston II works has held notes** 

If you've entered something that

#### shows of the case of

### THING AT THE 188.7

theo

#### an non-

only given you the first name. The second moves up the channel A sound cames and alta these If's hold until you free it with enother.

#### so case -

Let's recent on what socks covered on channel oprameters. We've seen that 1.2 and 4 refer to channels A. B.

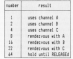

and C competibility. These can be combined as necessary to newborn notes on more than one channel.

We've also seen that by adding B. 16, and 22 to these channel this we've learnt that adding the to the

decide what channel you want a note conditions that will cause it to play and odd topoffer the napestary parameters.

Try entering:

#### 5000 17,200,100.7

The channel commerce of 97 manns

that the note is to be on channel & it one can this force the fact that can see tris from the less can 37-11-22-69. Now give it a note on

#### \$500 17,500,000.7

The result is allowed The property to that solids portion plans it the sinkle note for a renderway (12-4+0) the shanned & mate in held until further

The channel & code speeds release ing while the channel Conta peach to professors with one on channel & po com nessa ano nello on que any control and the company when

and into active death and a problem to the Notice that the spend thay make in

appelle the same as that produced by shown a real case to

#### crush a new rest to

the result of taking game all the channel parameters of the previous

Ellisation in the same to finance put select

#### SOUND 97, 688, 188.7

followed by:

#### on page in

produces allows until you also it at note such as:

#### 1000 12-406-188-7

**Demonitor** it takes two to make a rendenman www.Kons has just here. released from manufa.

And that's where I'll stop for this month. We've covered a lot of facilities are one of those things that can be difficult in theory but become clear in practice. And practice is the key word.

Here at go at playing notes on all three channels using combinations of the channel commence we've includat so far. Table I olves a summary of them all. Make company problem and refusive

do, and more aspecially administradirect cast the nodes was interested?

And when you get completely stuck, don't forget that you've got the small Enter key set up on a panic button. Press this and you'll slear all

We'll see how that works real.

Tail chief of Mustang of the THE COINCE OF BRYWEIN'Y OF END torate the most of the Gen celd and a motoring rule.

The first part of the arborn. new.

The owner owner work teasther, slees information. concess on two and load in

You find yourself in Landon

Next,<br>Some of these, such as Mathias Claudeau cannote inducmating consequent to your

Having gathered all exadvertiser and are object at

# **Java Star's** a sparkler!

short test. Remember to write

the injury), demand with a many to determine the executive the Sea Wilsh sank, and then

There are several displayed a particular raterd as

On Sedina the correct istend, you must once again the last cart of the annu. A and your sheet your thin current

The esta one faced in Fichers' should make you have applied, you send a diverpastice, you seto

If who've fixed the dobt west, a stan of the whin is your diver around searching until you find the sold and the

You have five minutes to

Plus and of air and you're

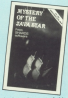

Software Survey

have to the start of this shoes access hoped on hour pyen scores based on now<br>net you tackled each research

**All by all this is an excellent** program shall is really soul **Book Product** 

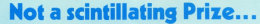

AS captain of the association Annah Saferer - sou are repressing each The climat of your mused

secure which is held in the secret which is next in the consumer of reduct. countably the Pitze.

mags. Fly through one of the reason and in company and of the **BER IS EVIDEN BURNIT.** 

of some year colourful and of some very coourse and unforwards these are the property state three at

in any of elght directions and is

user puse torperces, which

comfully as you can only carry

> torpectes.<br>This may seem a lot when haves offer may seen find hirself in the embarressing

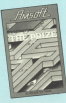

#### re ann his shin

The characters themselves The characters their serves  $M(x, y)$ 

at the characters are named missile that hit you. This is

anyone was and by a box in the shifts of the Abnazion to few

Find yourself a multake comer and park the ship tight

Next out the loyalick

for home and you will find that the targedoes will now Married and over The British

machine that they are acceptreasonial lean their price little **Jan Bayle** 

# narro

**RETURN to Eden is the** comment in Lange Statement their odvertures to have gra-

The plat follows classify an

though you don't need to have

Played yna iayyay. van syan the game in <sup>a</sup> symphone an the planer's yvy will succeed.

alarg in pirreia to find though place is simple to find, though I<br>hops you nemember to wear

yany racistican suit.<br>Your lask now is to get imm olly for some sime and so it.<br>hes, in self-defence, erected several defence systams.

navyahoj hy viendie vyhan paysadad by deadly robot<br>vehicles, and, finally, an impotessible dome over the

any.<br>Vou will also find that helisapter gunships patrol sutis refere the site can asset a rebot. As yau can see,<br>geting to the city is no easy **Sisk**<br>**The direction control** 

should explore what the theast ancided are illines in a forest<br>and by a river that you will find in the maze of maize.

You have to cross the sive ana ya no s0vou'\l naaa <sup>a</sup> aaay. Since this is a frontier atanet don't expect your beast to look.

like one.<br>Vau'i aho sood a present vay me iayyathan hiding in the<br>Vera - Making a present af a yau should emar chez plant -

all vory fishy.<br>I think you will find a use. find here, though you will need ya find a nyaans av ynayaaayyyg yaar sinengih if yau want to aayyy everything

One tip, or should I say pun is that bulbs grow into shoots

— 9ava—shuo\s| Pyayiaaa ynu hnvu rv\ar\—

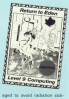

ing down to another lossel.<br>Typing SCORE about now Space Ensign 1yn aiassi

van yyyvivynayna aaiiaansya aa inyaiaaaia iv yan naya iavy

branch, throw samething at it.<br>Billiam you get us there, visu Wilan's you get up there, you<br>will find quite a fine brunch

will STICK, or samething do. You will need to make a<br>wish with it, if you can spot the vryysiaai yiyniiayiyias.

Frien is an complicated and as Eden is as aaynaizaayaa ayya as comnlex as Levei s'y aynay adversives.<br>H any hear rand Harry

Harrison's process and the control of the con-Ansyin wyiyas any ynaya y:nn— lradictciry iayyays, iay me aainy ysavit avalens to have get<br>inapiration from the first of the nepreson ways the next of the

disk as most by Holiday, but his Horshould be 1 mean, SQUEEZE levisited a hire shear. I would along the riser.

I've wappen and it nya yana shu firsa yakana ya y nay van me yiyay aaayaayay As yan aan saa iy is <sup>a</sup> BIG

adversing<br>Ver ern nordelig worde van are probably wonder<br>ing why | have not yet shaw, and used the temperature

Peasibly 1 missed a few

ways quickly drawn.<br>Also, the text quite often aiany viy in yna screen ayaa My confusing

reason of the test adventure. gaving ya win any away is he graphics.<br>While Beram an Eden in

good as previous Level 9

games.<br>I dikklo the humnur has been However, it is still good value way you and well with the

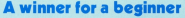

**BRAWN Free from Namesis.**<br>In planet of the nanotronic to surne is for you, as Johnny Bachwaruv II<br>Bachwaruv, to get a bachwaruv<br>Annan Hauls and Hauls vaatavine vaan in Tumhstane<br>Anvanna alloe nyano

The money required to buy's iocations, and you have to<br>collect fifty dollars before you

van begin yaar quest in **bills are iyong there ready for** iaaayians ihev ave ya my vaana Your initial auctorations

iaaa yan ya sayayay aaaa-anns.

but you'll need a ticket to gay you the OW course. Canbaroon used to do it all the time to know how to handle that yyaaiaiyyany mule ina uckul is naw uvaylubln

and if you have a good look round, yon-ii vyna may yivia, yaa

camp site.<br>The paddle will come in handy, inless you want to be na yiya oyayayaiay cvuak. Tvyavinai clue my giyaisynay

yhyyya the reservation with

The whole advertise is full<br>of more first instance, you find

The screen is said into sevevnl wynaaws anawiyyg yany input and the computer's

yaaaanaa ya iy vany Inst ya yyyayay aya aisa

The NELP facility really

vou are presented with a menu Other salbuare house please

There are no sudden deaths adventurer.<br>Aastronomy and a summation

At the price, £2. I would be<br>hand put to prificise it, even it is

<sup>i</sup> don'! Hke spiirscveon aisniays in yyyy advamuves, any adverture did amuse an aid ana.<br>Oyayaii. matte an easy

adventure - but then that is of corvsider it to be outstanding wity, and cafinisely the best have ever saan, Excellent.<br>Plus Glaschen

i

## **E Go** double punch Gorilla swings in with a

ywa at the years some and **Gaugilla**<br>In Kilor Cordia a semine of

v5

In Kater Germa, a verwaariika<br>Donkay Kong, yeu must saala a saries of iron girders to

barrels which the Gerila nasting www.shipt.com aanyinnansvy yains aawn naan yan—anayanwv|vaiavnsyanyvy if his by one.<br>You can be asset here

vou can. newsver, jurep snayan ana av a coupve av iyayyinyays ya synasyi ynayn ya pieces.

Tvya aya van warenda in any.<br>Tvya increase in avvicence ana ynay inayaasa in avvvianvyy ya inavnaa aanyayay aavya aayiyvng pics, ana ynayiyyg

va aanna.<br>Thus a mund anni enant-bas are

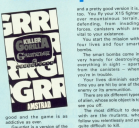

aayyaayya as u qaayya<br>Uuluu aayyaayaayaa aad uuu

Gaundet is a varsion of the<br>arcade favouring Defender

ana a ayayyy gaaa yaysian iy is. yaa, yaa sy yaar xis sgest gebraina inan kaadina

you your generation.<br>You start the mission with van start the masson were bombs.<br>The smart bombs come in

very kanaly for deeproying<br>asserting in sight - apart

vyayn yna aanvsyays - wnan ymhe in yyanava. Vour lives dimman each yiyyia yan aya iiiy ay ana avyna

enanvy ay iyo differentlic Thare are six different types.<br>Let alian, whose sole object is to

s you off.<br>The young difficult to dead 'viva ynasy aivvianvy ya aaal

**Criters** are Mine Layers

**| Software Survey** 

Your X15 has but a single vya vasar, sa yan can anvy viyang ... and ran the ones sneaking up ana zan yvys anas snaavyvyvg na an yan vyayyi aayvina

The long-range radar sayaan givas you arrew et yvaayany.<br>The relation come was very

was high analysis was very was very avy analysis vanished and you very control to the sayaving grayaving and good all Space Inverter false

The six hous toda some The aix keys take some<br>getting used to, but there is always a joystick aptien to use in a knot.<br>All in all, this is a www.

Ay in ML This is a transport of the UIF abayout a must for ancaria fare. aayavnya nynay vay ayaaaa vany uayyia Ayiayawa

# **Programs are oh, so friendly...**

A namilio package on one<br>and casselle, nr Libel Libellu Au ana nmi Libellu Au ana nmi Libellu Au ana niavaa aayyin niavaa aayyin ni<br>distribut M4 via the case aayyin aayyin aayyin ni Libellu Au ana haa Their surracehensive

rnavy Comprahevvsivu insyynayiayvs aya viavavnv. wivvv siyaargiaswhere rendrii, white<br>the programs are friendly to ins paint where they begin to

**Keith can is manualrium** saaiv ana is many-drover aations, ene baing for a<br>utilities reenu with six nors.

screen afforing anather 12. so ona expects them is favou a<br>Naity powerful progrem and way aa, ye! i found it systemativ

yeshirikatika.<br>For instance, there are two ways at autouting information to a printer, the first ane<br>being via the Regorts option preduces nicely formated

Using condensed mode can halp, but for many liles a wabs<br>printer would be needed to ayaid a messy leyout.<br>Kusthar, instruction, none

caased by the automatic<br>appendings of 'lotals' at the battom of each report.<br>agandess of whether it convagardess av whether if con-

aiaayan ny nia ynangn nay wiyn yna nsyyva viva. Music State Winners due to a

bug which has crobably been vemedied by naw.<br>Elektrikat rentaln beheere

anayaayays worv'\ vvy an yna sayaan when eccessed, sa an

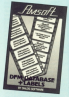

nyilised by view them.<br>A disciplined were should astain about 200 records from a sinvase aaavas book viv. sa they may have to double up by inidals and so on.<br>This is the small anni with

anian yang yang dalaming

sassays As Van Valle valle of program, I vanna that it worked yers yyayaaasa.

ing for vaindow envelopes vaasva vacking the tas saxing<br>Var a double spreed.

This means that to use two syther than a roll of single ones, yan hava 30 Neel the<br>backing sheets through twice

My inclination is 13 wait database and mailmerge This are wight help those who

**Ray Millbor-Lawyer** 

## **It's fun** in the froozor

MR FREEZE, two Federal type of gome, coupper www.a situate-suches and sbecca

detailed - It's to protect your and relies marvin.

cannot you look one of your

A calck heart with the A quick blast with the carrie from white rebots are you be non-easier

compartment is a large burban way bash direct and on to the

Fixed to the real Just able to slide along, is a laser.

When you elimin a lackter to and it is directly above the can turn you long a solid block of ice. If you hang about even

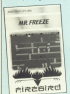

for a function of a second The same news in Mode 1

an these search cases colours

Theory as excellent from There's an excellent tune<br>and the heat shares and second affects on the third. The time during the game.

to during the game.<br>There lan't a high-annre disponiesment has it does disappointment, but it costs knot choose can easily be Keys chosen can easily be **SALL** 

hang.<br>Oversell, ECK multip flore has adapt that makes you word to have simple same in the Marin

**Enland Warblings** 

## **Romb brings a** shock

**Bill propored for a shock when**<br>mix bl**ad Tiese Borels**, a reve

You see. Eleck Knicks has TOU SEC. ERECK Anaged Rat sorrely letters resembling a

verille with his left.<br>They are almost unreadable severe deutsite es a blob acces.

## **REVIEWED SO FAR**

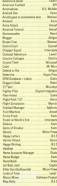

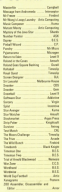

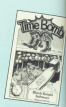

**COLLEGE** The current insett is

The game rowth a veters 1000 You size the part of a barbou they explode.

corresponse with hims hand has a

oz square goo.<br>A hvinb appears at random Von car celle tennel on the

ansays, which classross squares, writer crasposer<br>heldot you - making it herder to reach the hombs. reach the bombs.<br>To make the clients series in

is possible to appel the case of ath to the bornbs.<br>The process offers 10 akit

are large and bright and the and reside must sudden was and

whele screen shakes.

Agart Yom the opening<br>screes, Time Bamb is a there want's enough sadadon

a thes.<br>The screens get hander and If a a coach implementation

structuring anyone of the latest storogens agree of the letter **Bitte Course** 

## **You can** bank on thiel

CONSIDERING AND ANY paper commit contenut, cus-Manager, on cassette from Porton Software, and Bank to Distop Sullware, are secured

sking salvation.<br>The mombie docount has 15. completionide handcom 20 user-definable headings.<br>The shiftle to enter experient

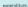

**Back account makes criter. Bara account makes of the** and changes or the peoples area company or two permet

**Distance City second a full** mountains from second a Sri ine and sed, when writing a

when you wanted to color

**TARGE MANTE PARKS** left coloulates toang in nine naughle and receipty region total a shipped before to rype - attrough committee winst expenses and wipes organized and position shock saids the state for cast firm

next note.<br>Full marks for musebers seror-trapping, pressures

in the Lunk section are hank learns are not Many pans, tarry are not taken and at 90, by standing arder and illinoo are not incorporate.

of theme entered no the herd.

Group by band 16 car the accurate theory, then you is the first plane.

Software Survey

Allowing direct eray ista

What's readed in several bank accounts plus a cash account parts crearised to account notion, and a minicash opening halances, less solat expense, plus solat stealed balances.

as the sternoon this resiliare it a toy, well-made and with your fails. Our you don't have a try car to get to work. **Division Corp.** 

## **Sapphire Software COLLECTIV YOURSHIPS AND FOR**

## **MYSTERY MANSION**

Dare you enter the mysterious mansion NEBULA' on a quest for a fabricus treasure? It was dare, you will encounter various tasks. mazzles and mazes to which you must apply of www.skill.and ingenuity. This game will have you. wheel to your screen from the moment you step into the mysterious land of adventure.

#### AMSTRAD CPC 464 KLONDIKE GOLD

64.95

The year is 1856, the place is the Klondike Valley, The great Gold Rush is over, but spree of the gold found is stored in the Nuggetville town bank. Your test is to discover the five figure combination to the safe, which the forgetful bank reassassed to the sent which are attpress units the  $\text{odd} - \text{ALVCE}$ 

#### **AMERICAN CREATER**

#### £4.95

PROGRAMMERS - We are leaking for high quality resumes of utilities for all leading makes of home parent resides for on manny reads or race

> the contract contract of the Victorian State State Escalant discounts for large constition

## LEMONADE

Lemonade is a game of strategy for 1 - 10 players. The object is to become a reitionaire before your opponents. You start by selling bottles of Lerrorisde and, if succeeding to make E10.000 you proceed to the stockmarket. Here alayers buy and sell shares in eighteen companies. An ideal game to play solo or with **Nends** 

#### AMSTRAD CPC 454  $-0.95$

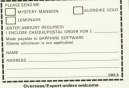

**GREAT of The decided** to have a break from to nave a break from horses and the control of the second announcement and a series of the feet for the office vehicle I always works. and basiss thought better should Relaye's managering of a support ncears a suggestion or a super technology and considered the state of indders, cap orn cease on, magaz Mike's advice and write econothing extremely simple. IHa must know me better than I thought!

**Located Amazer true is a program** could follow whethe best weren becaustest one that I could sales countil with sery little help.

A county of veters and I truck at A sample of years ago I took a clean with the teacher our together a very simple Minefield name schickcontained a lot of useful excepanmines ideas. So that's what I'm coing to the to cheeralise to cone more

The idea was signific There were a number of mines highles in a scope. remper or mines regges in a square you attempted to find them all in the

My work of art is a stoke variation. on that completes of a 10 hz 10 axid. at the company of a 10 by 10 god Arested Sycottes, the Smiles, You antar the coordinates of the square that you think halls in - column first They year. If you choose converty, the firebox

is displayed accompanied by a February of the Ouses of Shake as something similar. Should you choose wrongly, you could be created In an ear-splitting raspberry or similar whereshours of the opposed throat

Torresponse as one reserve an exproblem is starting to revenues in 1 Provide for a while and came to a monantental decision. I typed in:

#### 10 000 4114 Seller Hart

No man this last If Linco's manager to get the newcare services, at least I'll know what it's summand to be.

Right, then, the first thing to do. and I don't know whether the experts do this, is to plan the pregnam out on In now out the following ranks: to ceny out the tonowing tasks:

**ALAN McLACHI AN** writing a s ismae nrogram

- T. Colorador and and you would
- 3 Position Smiths
- 3. POSEKO SEVINA.<br>6. Take Innut and check and
- b. Tomit imput and check an C. Chevy Control Street, C.
- 
- 

D. Show how more company

That's estimate datas antique to the keeppared - it's about first and constuck in. We're point to write the aires in drunky Mode 0 so line 20 **MARKET** 

#### $28.008.8$

I thought for a lowe time how heat to set up the ten dimensional cold and he give to store volume in the various soughes.

this and although our bloody and covered the subject in our Beckware's series. I am agina to use an array hext3.9) which is by far the most attitude value to solve the problem. So line 30 reads:

#### **18 000 hours (8.8)**

The array resonne sufficient memory for 100 hours, all account-lot by the numeric variable pos. The

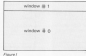

www.ir.ja 100 locations and not \$1 in that the ways aftered for C as X and Y subardate the numbers in the business!

and and the company of the company of the the fact that it said he much assisting the second com-

It will make rather a nice display to calls the control late has even with calls the said in new soil the locate is appriler. We covered the MMODW command in the deal issue, as said. command in the right result, so we're

things we say release for the a police of the presence of the first series larger one, except and for the old asin Finanz I.

We also went these two scintings the have different background colours. The ricket colours in the American Mode 2 are blue unding more and

FOR THE PARTIES IN THE REPORT OF PERSON IN I went the range werdow to have a we must change the INK of PEN Day O (Black). This is dealt with in line 40 -TE courses WAREN is placed; chilent-Of course never is arrest control com recrétor that

#### 48 YO REV NO. 1, 28, 5, 25 DK 1, 8

I want the smaller window to have a red beckground, so all we need to the in our the Eddies to Y level and clear that scannability four containing red formation the stream expensive 81. Just as a matter of interest lang-

#### to allothe as a third fundamental further ÷

Darling our game we are oping to be using outs a few variables and

Two important variables are alone which I've chosen to signify how many guesses we've had, and arolloya these are set to rem when the came is remain and we do this in line 60. or remum and we go this in ring out or input from the keyboard.

All homestical boards

This correlates the initialisation

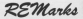

stage and if you look back at our list tempo and it you look been at our rest Seem because or one observable some would not copy define you for special sales the SYMBOI comyourself using the STM2UL COPand use a shape from the America's character set - CHREZXXI

To out this character on presen in the form of a cyld, are simply causia the torm or a grid, we simply create screen coordinates, and PRINT the character. For called this as a substanting value from TD

By the year don't warr at this gy the way, don't wary at the numbers as we're going to the in the colorations to the lines that call tham. We can require the repeater cess it is complete.

### In some 788 (ASR organization) of

The colored ing of 200 starts with a fifty statement to identify it and in Infimand by two FOR ... NEXT looks to PRINT the boxes. The first loop

these FOR ... NEXT loops are also used to place Os in all the locations in our array box? / waing line TOG THE

**300 Mill draw or Ld. HERE** 718 PRO 88-14-28 hour = 5 TO 14-FOR 3 ner = A 72 15 728 LOCACE 88, hours hours (PRINT 88, CHRS)  $\frac{1}{2}$ 725 box (berr - 5, boxy-10+8 tool TTS house STS are

Remaining, if you are going to identify your NEYTs by following there with verishin names, you that? eatthers in reverse ceder to the FORs. as in line 730. I clide't the first time I tuned the first in and not the error message "Unexpected NEXT in 730".

You can avoid this slin by not identifying the NEXTs at all, but it makes it easier to rend programs if you do

You can check unclus does this date as far by entering a duranty line. to suppress the "Reach" prompt as intive 75. Also enter a Return at line 55. ----

**CONTRACTOR** 

Buy the renewer and you should races and program one you would rapes page at way agrees terminate your

If you house't chark avendting If you haven't, check everyone

We now need to get in the combass for the X and Y constitution and it cans in this first couring that the Accessor causad can some difficulties. restrad caused res some dimourties.<br>We're retire to relat the numbers

We're going to print the numbers the fight board olds. Mix the thin hot became the V and V construction and printing the FOR ... NEXT variables curry and curry with 5 and 6 subtracted from them respectively to plys the numbers.

The recent I publied the combat 10. by the way is because it has new disting and that would have made the serean untitle.

To demonstrate my problem, just the contract that TAO addition includes a change of DDV to 2 (white)

74 FSI namb 13 14: NV 44.54 LOCATE BR.nues.4: PRENT BB. mass-Sec. **LOWER TRE** 

The his that left me financiation sons the next the Amateud raints its characters - shows preceded and followed by a space. There who there's rething left of the numbers. but one 9 - and processive cumber has salved out in readerasses.

a wiped out its preperence.<br>Treast confess I hadn't realized the cause of this and after several minutes of benging the desk-top, I school was water Baland for hole. Mondate to say he immediately depended his years of the Sun and mahad to my aid, beads of experience delivation from his home.

Now, I'm not order late detail. now, I in not going imp other about the squipon - that's for the compression agrees that the announcement where we had a second as second a

So reclare the comp. 6 in line 7.40. 30 replace the name 0 is line retry was imposed to execute the company of the company of the company of the company of removes the first space, I'ms 740. should some said.

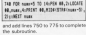

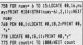

they are compared to your frame in now and you should see on the care and you seems see on the house, the numbers O to 9 nutrition across the top of the columns and about the complete board aids sold a send a sed videoping the mon- or in Barry 8

If your severa differs in any way. sheek your teping for errors, including all pancraation marks, and - most 740 and 750 which cause the combars to be released one after the other rather than on separate fines.

Well I think you've had enough for one session. Next month we'll look at And according these experies and I IOON OF cornet or incornet publies.

Who knows, we may even finish the game completels!

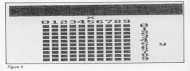

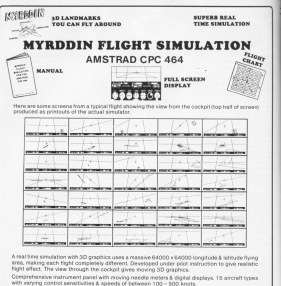

3 runways available for refuelling, take off & landing. Ground and landmark ctwith

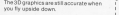

3D landmarks you can fly around.

Corres complete with manual & fully detailed chart of landmarks & airfields.

Jewelry or keyboard consisten-Cassette version £11.55 Disc version £15.95 If your local dealer doesn't have it in

stock yet order from as direct For despatch within 48 nrs. (assaly 24 hrs)

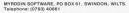

Please send me.......... Fight Simulatedo by return **Marine** 

African **Fornoce** 

our endored for cassets £11,55/215.95 dee (inc. P.P.) FOR Debit my Access A/C No .an an an an CPI Telephone through your Access Onder.

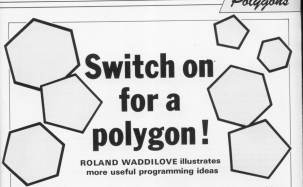

OLYGONS is a fairly short. otyuono aareey seen which areduces oute en impressive display and illustrates come unabl enterpretation tools.  $1000000$ spees.<br>After selection the mattder of

sides a nobrege is drawn which tumbles and spins about its hypervisit

The polygon is constantly being

draws, ermed, retated and re-draws seams, stated, resume and ra-drawn.<br>to produce a good animated displey. transmitted post successfully to the achieve fest-ennually animation in school the use of machine male. though this has been keen to a

The best sens to proble how the concern soviet is to show how it was developed from a very simple idea. Dave are seeing short programs to

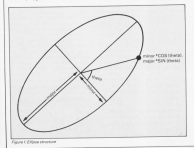

type in at each stage, so switch you Amazed on and let's first try to draw

Casting my mind hask to my wheel days I can distly recall that the conciliazes of any point as the circumference of an elipse is www.arrente.com alipso is Where major and minor are the basis and there is the annie. Figure 1 shown is a bit reason claimly.

a get more creare.<br>Pearson I attempts to chine such

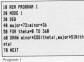

an attess. There is used as a long counter, running from 0 to 260 degrees and each point is joined using way was drive easily pures in purified using

lifs out quite right is it? The resident is that it's drawn arrowd the origin in the bottom left-hand corner of the result.

Elshau the celebratory harmond, at a constant can be added to all the concritesies to get round this. In the compact IT **20 MIN 1** 14 16K All as interface to any fire 14 FBI material 15 ft m AB Stow 720 minor +CES (Statu) .200 main **CATTENNIA THE WEST** 

Program II uses this served memto from the edipse in the center of the sereon. 320 is added to the x constitute and 350 to the c

It's better, but still not quite right IT I Diluter, and new race space capaas the elfogo. What we forced to do in

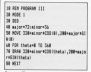

to move to the first point before we draw anything.

Proverty 10 with the concernor MOVE conversed. The revenues rene draws a perfect elliose and we can

and minor asse and see what harmers. Nextra that school they are could you get a similar

It's very alow at drawing the eliges, so try altering the stop size in the FOR ... NEXT long. Add:

#### area sa

to the end of the dift in Pennsylvania and run it areas

The ellipse has become a healings It has als aldes because 200, the local limit, divided by 60, the step size is 6 The size size allers the number of sides an we can drive as a sided rethouse union a step size of 360. divided by a

Suppose we draw the polypon

22 August 1280

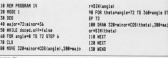

with the local coverage there curation WED 154 now yourself and it and FOR VIE 200, 1905 FWE 61600 E 800 K in 388 it will oppear to have retated through the channel.

The alteriors the local in line 60 of Pearsen 31 and see what harmers respons as ano seo what nappens. and finish of the FOR ... NEXT loop. Take a look at Engineer It! Mikes in

the loop which doesn't the redence by the value of angle classics the arrange overy time the redynant is drawn, Art outer logg is used to increment angle

This short program now draws a retailers reduces. If a very flickers but we can get away! that using machine. code in the final exposure.

The polyppe is pely ratating about one ask of the summer. To make a what we do is to introduce spotter. loop radside the has not as already get. In Program V this puter lookvaries the size of the major gols. it now rotates about two axes.

We've not expectling use need new to rendura a fast sciented display of a synatics reduces. Are: polygon can be drawn at any awale. with any degree of ratation using this last exposure. Program VI. Butation Privates, was developed from this

The Reals part of Polygons calculates the coordinates of the corners of the polyppe and stores thank in the manners. Telescoperate calculations rate a relationly local time, an wedden out the coordinates betontund averty improves radio.

The enforce is consent through a scald needs and the new complexion of the company calculated and stread after the first. This is renessed until the patience is back in its retrieval position. This takes a long time, as be

Once all the constitutes are in the memory, a machine code couline curs through the date moving description and estating the national If a very first. displaying several frames a second. realisty because it doesn't need to do which like to announce it an assumption Esting is given in Figure 8.

As a replact, how about trying to marked as I've described have it's ned as hard as it might seem -- and public interesting from

to new recognize to **28 MBC 1** to ME (6 automatic 58 FOR alloor=major 10 milor STOP 4 68 FOR england 10 72 STEP 12 78 NVC 220+acour+CES (analis), 200+as in retteranciel

88 FSR thetweeder72 TO Sulfrancia ST  $\frac{1}{2}$ 18 DSW 228-ainor (COD/Shata) .200-au in restauranta) 189, 1617  $19808$ 128,8723 128,977

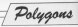

a ser basilio delumna na one by 0, 9, 84502 love 38 RENGIConsulting Mith The Australi **All Programs a britis THE PERSON AND** or now a **SE METAL BE FAMILY SIGLE** 08 FRESH 1-THE R.D. DE 2.26 THE REPORT IS LOW MAN IN THE 118 1004 433-795-2004 ATR 8-2004 8-9 THE DOME 620, 27012099 000, 010 178 5000 418 754-1000 418-54 148 Miles 108 SE **JAN SPA ALBURN T** LLB LOCATE 11 T the series in Seduction. Bellonges ? 108 PAPER 3/PEN 1 **AND COUNTY AND NO CON COLUMN** 238 WELE NOT Fed. up  $228 - 14$ **PS LEGET 18.7** to HTMT "Busher of sides...." (IPCC) **CONTRACTOR CONTRACTOR** the most elected top top stat THE ROOT LABBE ALL

**His antidate** the dealer the fifty and data THE COLL SAME? **SOLUTION**  $$ ve on calculate selets 230 KWA CALENDARA PROVINS<br>140 | NYATE 17.16×19767 "Thinklng TTB unitSale 100 100 388 568<br>198 679 448 15 77 5777 4 299 PDX 699 TL<br>ANN GODIG AGO  $118.9877$ **CO CO -- 10 TO A STEE - 6 COR CORNER AND** 648 KG-T 08 ydy-b 9000 SM and armies **THE RESIDENT** 400 FOR 140 70 and STEP 4 498 xx228xxx208(3) yy 1,75475453416 us cre ocea la labora STP a Sill your product in control to the beat products  $1000$ **Statistics THE MENT CAR ACTION 158 800 .....** ten blir saka coordinatus 578 FORE e.m 800 354

**NO POST AND A 1254** new root and y 800 256 ARR FORT ANT. VITEA  $118 - 1116$ AND RETIRES **AGE Revenue**<br>And Old auching code **All speed AND THE CANADIA TO SEETS** and stat bulgh **C'A STEE A USE ETATIONARY** old spreparts ("1" cocket **CAR METER 10 3 success her Hist cascio** the form Little THE OFFICE 728 0078 88.88.80.21.88.28.07.89 THE BATH RR. FE. 28. CE. 21. ED. CO. 20 THE DATE DR.CO. 19, 80, 00. 19, 80, 72 THE UNIT CRUSH'S IT. WE GO IN THE FE RE THE DATE ES. 87.89.38.84.11.58.08 THE RESE LEUTS ON SC. 20, SE. 20, 20 778 2010 17:07:07:07:07:07.00.00 THE RATA FR CR. 30 .73. 80 .00. 27. 81 00.27.30 08.50 07.50.27.50.27.50 one name we have all the main and 028 0478 02.82.00.44.45.02.54.00 838 0474 00.27,00.37,00.37.00.33 948 0474 21.81.48.35.28.51.FB.00 858 3474 7E.86.30.84.81.CA.82.88 ALL SATISFIELD AN INC

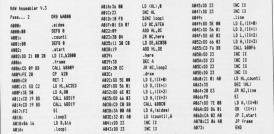

# **Yet another** unbeatable deal from Datastar **Systems!**

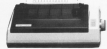

# **STAR SG10**

Character Sets

- Sweden ASC & Characters
- 
- 
- 
- 

#### Character Matrix

SAMESHOW AND REPORT OF A RESIDENCE. er Defined: 8 dot x 4 to 11 dot<br>se Letter Duality: 17 dot x 11 dot

### **Character Fonts**

**Contract Contract** EBactrice

Line Spacing to, turn or from Standard Dimensions (M - D - H) 1992 x 1895 y 145mm/15 A v 17 A v 5 P in 1

**Number of Folumes** 

PRIMARY EFFECTIVES **Bring Manufacturer**, it has then

Post your cheques to

#### THE INCREDIBLE NEW STAR SG-10 **NEARL ETTER OLIALITY DRINTED**

features-**IFM** compatible relationship **Edinfon and trackly fourter** Externally Accessible DIP-Restries

- High-resolution his importance high-
- **Development of the character code**
- NLQ, italics, condensed enlarged sugar
- High 120 CPR reint smoot look spaking
- **Manufacturer**
- 
- Trach semitive motor more!
- **Grandport excelled Communicationship**
- 2K print buffer expandable to 104
- on Full verminers associated as school full

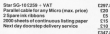

Datastar's all in price £297,85!!!

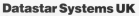

Unicom House, 182 Royal College Street, I 9NN Telex 205031 UNICOM G PERSONAL CALLERS WELCOME ... We are all

## **Credit Card Hot Line 01**

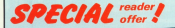

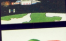

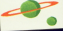

## **APHICS AMSTRAD LIGHTPEN**

-and it's only £24.95!

IT'S the most imaginative add-on yet develop tor the Avestrad - a highly appliationted light pen that allows you to use the reachine's superb graphics to the full.

And the first models to came off the coduction fire are haivy offered exclusively to parker of Corporation with the Annibact We're making there available to readers at an

concernate did of a med that includes mechine and despatching to your door by recorded **Salingar** The correlate kit consists of the light port.

and complete and a genuint a problem in the will soon have you designing your own screen **WHI BUNG FOR** 

The interface, which plugs into the expension onet on the back of the Amerond, is compatible. with hath the CPC454 and CPC854 and the dian drive and

The field pen can be used with your own Basic or machine code programs quite easily. Several example programs in the manual

-------- ---

The consentat concision produces supplied with The powerful graphics package supposes were nichans which can be saved to tape or disc. It's entirely menu driven uping colourful increa. so oven the voorspeat child can use it.

The superb software allows you to draw in the cast of the datall that is not normally consible with a light new. By magnifying a section of the screen or using a combination of liabil com and cursor lower single pixels can be **The Second** 

Thomas's a choice of this opinion from non since or sidered. Exhiber handless in also catered for and next can be written baricantally or vertically

All in all, it makes it the meet verselile gackage ever offered at the write.

Send for it  $NOW - us$ e the official order form on Page 77

# SUPERCHARGE YOUR

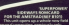

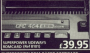

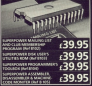

**ROM-BASED SOFTWARE FULFILS THE PROMISE OF YOURAL** 

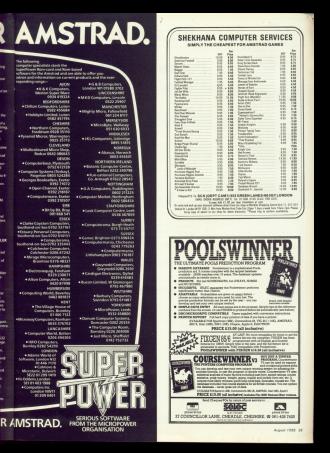

**The Contractive Primer and** NE of the heat things you cought non to try writer with a password reutine. It www. a passwore reuties. It compared but it can be served. ingly difficult

y arrour.<br>Yes have to come up with a word that's not only memorable. but also top boad for company also to expen

Password Generator in new FREDWOOD GENERED IS ONE hast run the program until week are grassoried with a word way was presented on bod reducts an open

# **Amstrad Analysis**

## **Password Generator** Analysed by Trevor Roberts

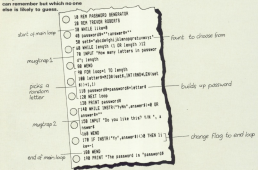

This the Estion and name the network reservable

- 10-180 These fines form the major Wester WEND loop of the program. Using the variable like as a flag. the loop keeps on cycling while like is false (0). Each time than *ich* a different responsed is rendered.
	- This line initiations have strickles, setting easily to the null, or empty, string each time round the main loop. Leave it out and see
	- sa. card holds the complete not of latters that the renewer will choose from to make the nissipping will copper your collection of the more creatically minded may like to use other combinations of characters.
- $0.15$ These form a mugister. The user is prompted to exter the number of letters assaud in the nannamed. The sannameline WHEE . . . WEND lines only above the

uno Sa hanassan 3 and 12.

- This FOR . . . NEXT loop cycles prop for 10.120 said letter of the password.
	- A mannoch line! All it does is select a 500 letter at random from set& and atone the special in history. The dolors the same friend
	- 110 Each time morel the loop the letter in detred is added to the end of personnell  $\sim$ Displays the newborn password.
- 140-100 Another maging. It asks whether the user accounts the nansupport and strong the result. in annual The revelibles of the WHILE WFMD lean ensure that only the newspated answers are accepted.
	- If the answer is you IY or yi they Alle is set to 170 -1 and the main logg comes to an end. If the proven was N or n, the stays the same.
	- $\ddot{\phantom{a}}$ Missa the concerns drops red of the 1000
to represent in a signal spec-Ninterrupt is a signal sent concessor at the heart of Accessed, informing it that its one Arnamos, avoirang a context accerses in the states public in in currently deliver.

carries out the renews needing task, carning on where it left off.

one, university on where it self off.<br>Interrupts are used for many Thinks (UDT) are same rid many is the longered clock, read by the RMG regards owishin TIME, Eyes 2009 of a second the clock is incremented. interacts sloo occur every 50th of a contrast on that the proper can be continued and the best month read, and upgated and the entropera rews, errecan be dealt with end enwelcome.

As you can see, intertupts enable the American recognized by convoltanot more than one task at once Wisden't notice any of these borkernand tasks being performed as they are deals with ordering and afficiently and in such a manner an as red to disturb the Investment task the American is running.

Gen of the machine's most powerful features is its ability to handle interrupts from Besid. This is a make innocensels. and is pubs a rathy awana home micros. For exervely, it is possible to errange for a a departing to be concerned money flow

If you haven't yet come across **Rask intervets then I would recor**mond that can beak them an This can commands are AFTER, EVERY and EEMAIN

These are excellent, but how new the machine code programmer use the intervet facility? It's not all that officials, and none you get the hang of reaching code for more extensive than from Besit.

Handling interupts can be quite a complicated process, but ferturately the operating system provides an easy-b) use propackaged form of interrupt known as an exect. Exects are more floxible than handware interrupts and there are fewer

The time intervality for the operat-

# **An eventful** way to get vour kicks...

loo parters revolds these species of "birds" for events, and opp's seave has an associated queue. When a particular event is kicked it is placed in the appropriate guess, so the event Male.

The three sources of kidss are the test ticker, ticker and frame fishack East ticker months are hicked money

1/300th of a second. Ticker merry transporter of a secondwww. 1.900k of a second and when the times spectras race the monet is called it can then be automatically reset. Frame flyback events are kicked every 1/50th of a second.

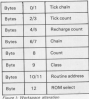

There are three classes of overtal Concess and three capacity of overtil. called investigately chains internate nucessing, but these are no

Events

Moored assockances someth an the most flexible tune. When kicked they are placed in an internate overall to be accorded when the coersting system has finished its own interrupts. There are few restrictions, and the routine may take as long to run as is runneled.

Syndhrongus events, when kinked are placed on a separate curan eccenting to a priority which they are pues. If a nonground program muse events outstanding, and process then if there are.

Wy're now going to look at how contact associations capable org used for. A couple of simple routines will be placed on the ticker list and

The concerting system requires a small Neck of memory as workspace for south event routine. We are retired to use ticker overes, and the block

The hire's is in two narts, the first six hybrs linking the ticker block and the last seven is the event block. (See Figure 13 The tick chain holds the and document after a second which is domestic. With a secthe most and is decontented some 50th of a second. When it reaches over the good mates is called

tero the event reutine is called.<br>The rechange sound is the value that time is reset to after the contribution

Chain is used to store the const's reveiling in the raunas and crown is the position in the quese and count is the Til roome back to. The routine address and the DOM salest between to the entry address of the market sablely orely account of the row<br>can be in RDM or RAM.

own op in nurse or mean.<br>In order for our internant realises to to called we need to initialise a ticker address of the most block in the MI resistan ratir the mount scicles as the DE cair, the ROM select address in C. GOM salery address as the couples **Barry Brand** 

The closs is bit significant - see Figure II. We are going to place the

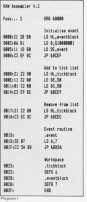

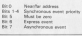

continue in the cannot \$15 of BAM. This is classed as a next address and THIS IS CIREBOO BE & ROBT SOONGE, SO the to the hole of a construction Most considered by annual and doub read arount standing so hit file was It's an ananchronous quant so hit 7 is a.

The first four lines of Processes 1 choose the code to britishes the record

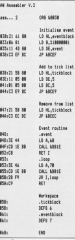

Mosk. The rent four from show how things they

**MI holds the tirk hindi address Fill** the lottial times value. BC the reclures value the excite cols ABCES and returns. Now every 50th and the motion catholication it is seen depart par into 50 initially this will take. mantly one served.

EASTER OFER DECOTED. should it look contents Children by loading the A register with T and kenning to AGESA the same as scripting to autom, the same as LALL! END RETURN, DO EVEY what it is doing unless interrupts have been disabled for some reward.

Pennish it shows a slightly more correles coret reading. An you can compass every researc, we you can proved forces that different there colour. an is the contine to add it to the ticker.

The mont resting reads the keyboard and freezes the ceasure -Real committee and China Table key is research haften combusine the renanzes

This is quite a useful little coutine. It's quite hondy to be oble to frome phone does for average or less to have a brasilian.

If you want to use this do make www.infa.explored.co.it.pf the way of your buffer at shown & 0.440 it will work freque a fair removation of communities

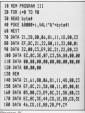

a nor contrar to The Location of Augustave The Latin (1979) the wheel is here in the behavior of .<br>The street things that your County (1991) LATERATURE (1957), 41, 5000, 178 OF THE CLEAR ELECTRIC S. P. **COLLEGE** LOS ROGIO DAS REGIO INCLUIDA INFECCIO of rin convent changes for a conven-**119 MARS TRANSPORTATIONS INC.** ALLENDARD AND LONG LUXURE **10 FATE &** 174 00047 Tabilitate all control con and police date beauti our officerbility on **SE FREDERICO** 198 94141 148191 Class 118008 199 THE ROOM AND FEATURE IN CASE 2400 tes block the distance committee of **MARGER** C.T.  $$ as parent fastely thing reach tendent of **THE CARD** 200 PER 2-MADE POSSIBLE20-PECK 1.12 158 PEEKT TABLES "ROM" - SORLIR 188 **CHE FOR CIRCLE FUE** as some manipular countries at 12 120 FR291 14

schools. It's then combie to story an anggot sa mangang

Home houses't not an assembler to hand then Program III will poke the reference data to \$.00000.

So far I've not constant how to company are more security from the fields list. It's make already, Just load the HL recister call with the address of the And Mond and CALL & BORD

Abor according the audient CALL & DOOD and CALL & ROOD to printing the contra CALL &\$000 to and CALL &0038 to enable them CALL RANST out CALL & ROAD AN dealer there

appo there.<br>Peneram IV can be used to study registers to can be used to stary line 60 should point to the start of the Nock, it release out the contents of the more and deb blocks an you can ward the contating super actually outside the events.

Events

Once you've got the hang of to pass we we we are a they now up as an ideal solution to prey pop up as an inter service to the presentation of the and capable to a

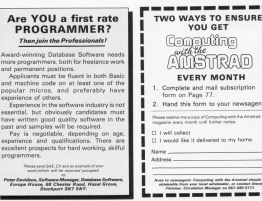

N the Lord of Block, to the Neeth of Blob, lived a heapy bunch of eagarrance with tend the eggs of the West West blods

Monetaer one day from the Fostern Lord of Group came the Enstern Lary of urog, came the and and count booms to adop raith their Spectrums - they are a backward for in Black.

**Environment (CA) en environment de Serviciense** and, for went of a better thing to do, he decides to save the eggs of stor Mich Mak black

Thus steady Bod appleat the reinbry Governors, Can you help. him in his hollish mann!

that has not report of the converse control over his of commer beams terests. Me now white the score of

# Moke rure thore **rtomper don't** rcramble your eggr!

### **By ARAMELLO CHAPMAN**

blocks he is standing on, either belle on vinkel There are agreed barants

which course hassle to Bad. Every time he moves, the blocks he was kest standing on collapse. Also commending Red over a bit of shooting Storehous And office have creases have here cleaned a motors Steereor wakes up and steris storyging.

orts storeping.<br>On screen seven and after the Storeor storts leaving holes as it www.com concerned. And books there is ages points for collection seem and **Gass** 

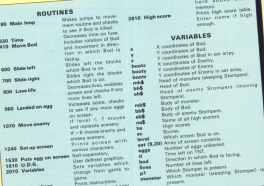

**TEED Machine code** 

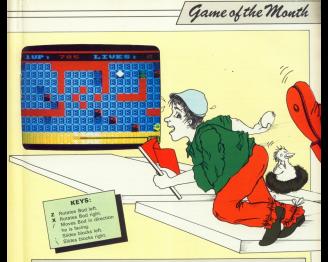

#### **In the de bott** 20 NSR An ODDER Changes<br>20 NSR To Greenlin Changes IN NUM By Mrassico Linguan<br>13 Official Committee With The Gentral 49, 978 18.000 **AR REAL AND RESIDENT THE REAL AND STATE AND REAL** na menyone can **18 FOR F=1 TO BIREAD In UTI JAN FOTO INEX** w 189 DATA CORR. Nr., 5888 Jacl. Roote, 4888. Save, 2589, Tes 111, 2889, Stamper, 2599, Ah Bod ! . 3800, 8500 's .. 1500, Revenom 118 92508 1508/809 0.0.6"s 128 ADRIS DISBUREN Machine Code 138 NORTH COMMANDS Instructions 148 SEGIS DEIN-DEN VAriables 158 GROUP 1748-209 Car Dr. Screen 148 IET annual 179 LOCATE boots, hootycPON LLPS1MT #1 DETAILS (SCATE State, starty+1/PR) NT NIBELASA JALLINGOCATE 18, 349EK 349

### Aran' store 24 LOCATE ALDIPEN DIPEERT NO 228 IF INSTITUTION OF DESTINGING OR COR IT UNICELLING ONLY AND To it meteritied here soon use he to metritting hote soon he 258 IF settling to THEN LET screening El sette al di 248 IF sette also mex 6010 Aus 278 IF Invel 22 THEN 60603 1879 THE IF bookers ART bookers THEY GOTS ю 299 IF articuled Directioning 1989 **SCTO RM 388 AUGUR 238-067 decrease time** THE OF NICKY THEN FOR HHI TO SCROONS 1.8.18.7.8.8.1.1380 8.5-90936 3.90000 1.8.35.5.8.0.10.300 \$.0000000 \$.000 I GODD ON 20 UNIVERS CORD AND THE LET GOODSTOWN

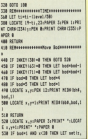

 $11.001477...$  120 000 000 000 000 SAR OF heated data wide foots LET eachy. siehid? unsthif? smeleProblet THE OF Redel 480 aid Defe 177 series Inhiff projekteller THERE'S MOTORCYCLES THEN ITT ANTICUL Information or the Politics THE LOCATE & WHEN LOCATED WITHOUT had the first a parameter strained by SIA 5500 1,298,39,5,8,8,1 **SEA AFTING CAR Of Box 222 percent of the 1 of horsessment** л 638 FOR FAX TO HIGHLY MARLEY-SIGNAL IN ishan@214 add LFT allmart(a.1) and use purpose and the first control treat in . Friday (State of the Titler) And LFT sportiff and form LFT and ATE IF hashary DEN LET hashashashas I ARR OF headquak College LET headquarter APR RETIRE 198 IOSannonanobetete Stabionenna THE FOX AND TO RICALL MIGHTER VIOLENCE I MANIE HATT A TAN LET . Count (s. 78) THE FOR CARE TO T PETRUSALET and In All Covid-1990 Tags 1990 (1-1-10) THE LET awarded metal field LET and 778 IF bookery THEN LET hookerbookert THE IF headqualt THEN LET headqual THE RESIDE **SEE STRAKESHARED CAN I LEASTERFIELD** STA LOCATE hours hours played Tubblish-"-I OTATE hoory hoory-plate" "- hand a audrett - with thester stiered. had trailingly a patchbiller withgrand his and or execute maps LET bootow) 635 IF set loosts books)(15 THEN LET a white books of SLSE 3F antibooks b octain3 THEN PEN delBENTE boots.boots UPRENT CHR#12001-LOCATE boots-hoots+1 (PREMIT CHRISTIZZE) \$34 LIGHT 1,23-NHS 3-NS 1-NOST 5 191400119-0400115411-POPER B-PEK 1 Sep LET transmitters fold? tools 858 IF livesed bets acto his **SAR LET set (rushed) STR FOR AND THE SERVICE ARCHIVE-THAT ARE** 580-1-5000-138-0-58-15-8-8-1-6012-2-4 OUT SAME BUTLY SEREE BUILDING IN THE PAPER 3/PEN U/PRENT CHRH/234/1PR2NT C HR#1222-OHR#1111120475 2.33cPMPSR ScP EN SAPRINT STRINGERS7.CHRH115411uPAPE **A BRIST ORACTIVORER** one of heats the section of the net  $\sim$ one of your authority form (27 hourself of \$7 headquarters are **BBB LET bestor that IT bestor 18, 8070, 17** ALL COL CALL TO THOSE SIMULATION SAME A LAFFING SIRASM and 72 11-35th at N1930 1.4.4.7/9000 4.4-1.4.1-9000 **CATANTES** YOR OUT MICRO BIGUT MORR.R 938 LOCATE 1.1-50000 138-8-38-3-8-8-1 THE LOWER ESTIMATE 1 THE DATE RE-1814-17-1814-17-1814-18-1 THE UNIX DELERGY DISTRIBUTE LIBRARY 1 914-05 1134-188-1914 one gorn coce **SA OCROSSIMATE sadat on Consessions PM LET eppressor** 1888 5000 2.386, 25.7, 8, 4:5000 2.100 .25.5.8.1stET acrecy3MbLET settr.sl= **SRID CTDS KDFT C-Jevel-accept 13 BERT** 1820 60918 1526 1838 6070 188 1848 LET arrest (STOLLHUBGET Level+) maint. **DOM LET SHOP** 1848 6530 158 1870 OCRANGEMENTHON CONSTRUCTION 1991 IS household Fally 1977 hours and 1100 IV Laughta 1907 and Donate books or 1 Total LOCATE Seate Seature \$5000 Tubert NT" "LOCATE boots Josefa+1+PETAT" "-L. FT and Senator Senatorials Editor B-8029 11 u 1118 OF est (soots.hoots)=8 FIRM LOCAT E boots Joseva PAPER Surviver " ALDEATE boots.hoots+1cPElsT\* "chees a 1128 3F and Dendy Janeta 141 THEN LOCAT E heats, heatsy PER 18-PE147 CHRISTERIA LOCATE hastis hastistic PEDIT CHRISTII 1178 37 and Dennis Anadysin2 Child Pile 3. (LECATE booty, booty) PRINT CHRAIZIZIAL OCATE hooks hooks 1-20347 CHRECHT 1 1148 3F set (boots, boots) -5 THEN PEN A ol Brall, Annis, Annis (1983), Calif. (1984) 2271 (1) OCA'TE DOOR THERE IT FURNIT CORN DIVISION 1158 17 set licenty, boots I ed Toda PEN a onaber+5:LOCATE boots.hootsylteraters Field.eonater.linc2CATE\_booty.booty+1 (PEDIT KIDS (abd.acoutur.1) 1100 LET HOV-CAT (RAD+4)+1 1178 IF MW-1 AND South 128 THEN LET IN asterbaster1

case of which are averaged form off a antended cliff boots-boots-1 1198 OF MOINT GAS headed! THEN LET be whetherhold CELPRODES")<br>1788 TE Milled ANT hoofs 14, THEN LET be chester to 12:17 her to be to be 1718 | INSTE handy hondyridde tuddigt m there's at the mall hasty hostypidle net atterious of the 1708 9000 1 Tot 5 D-9000 1 TO 5 T **TTN STTING** THE STEWARDSWEIGH IN INCOMERANCE × 1978 LTT -- McLET -- HALTT -- LCT --Service I2J (Erythop Fairford) 1208 FAPER & BORDER BICLE 1298 LET annahmy-CNT DESCRIPTIONET als ten meteoret 1500 FOR del TO 9x700 and 30 28x107 a and also attitude 1708 000 del 70 delayal Their Thinlightener (Windows TS) and **Saltable!** 1776 IF you're hope gone your 1548 LET set (s), siled LTMA WENT A that the Act 10 followed ATTA LET LA CATADAGNESIA DEL TE LONGER **Bally Mars** 1300 IF activitativi THEN LET setted. **CONTRACTOR** 1298 MET 4 1400 LTT careful 1418 EST COUNTY TO SEE THE SHORT WAS TO ü 1400 IX astronomical that 1989 1992 to 4:004 18:00047 009412081-00920 x-00 LESSE CARLISES 1438 OF est (count .g) =2 THEN LOCATE a AVER SINCET DRIVISIONS 4,443 **MARINE CHARLES ET** 1448 IF set loount give THEN PER sond er+ScLOCATE c.fcPESKT #334/abd.eonda r.tistocare e.f+1/RCNT RC24 levi ave.  $547, 53$ 1458 Mill countries This Till Mill 1468 LOCATE 1. HIPEN 13/PRENT PEDITOR And Illustrate a vetapezer with the  $n6.55$ 1878 LOCATE INventor, electric COCATE STATE Thinks, al. (1) DOME hasts haster(49) 147 8356 (abd. ab. 1) 1488 LOCATE 1,2/PEK 2/PRENT\* 12P/11R SCOTLAND FOREST 1498 LOCATE 1, 1-PEN 3-PRENT STRENDIZ 6.DIRAI3111110047E 1,5199307 STRONG 128.099 (148) 1500 USCATE 1.22-PAPER, S-PEK LI-PADE

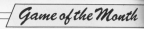

**STERN TO CARLING CONTROL TO TAXE** THE OVER ITEM - RANGE IN 1918 LOCATE 1, TEARING CHAIRMANNAIL FULLMENT TURNS ARE A WALTER Collectibility of Mary 18, 23-Mary Street THE CORAL STRUCTURE IN THE BEST HIM AUSTRALIAN COMPANY COMPANY & CO. 8000 C. 800 Str., Ste., "Address 7, 23-990871. COR **ALC** 1938 LOCATE 1-35-PRINT CHRAITS-IDIREL 1530 STRANGEROUT CAN De Groupenanne Well and a factor statement of a content Mightiature at the sen alumn your norm. **COLLE** 1974 IF estiminated THEN LET estimi-**KING CLSC 00TO 1568** 1988 197 countertainty due to be even a LETTE and TA DE 1578 IF settowed and twin PER mode ATE 0.41PEDET DIRECTOR ILLEGEN M.4+1+ PRINT CHRECOTO FLRE METT wild? round removied-MEST # TARE RETURN 1478 STREEGERSCHEL & CARDIOLESCHER tags cooks acres ves 1458 COSM 068-154-005-108-145-145-1 45.145.105 tank treats her can can can can con on **00 505 116** 1479 91900, 282.8.240.240.08.112.08.1  $\sim$ 1400 51000, 265, 112, 88, 112, 88, 254, 255 THE COL 1499 STREET, 284, 24, 24, 124, 144, 24, 24, 24 **A** 1700 SW000, 2015 110-111-102-111-12-24 1718 SHADI 284-28-30-127-42-47-20-8 1208 SHADO NEL 40 YOF AND THE JO NA  $\overline{u}$ 1750 Grades, then the time are you wanted 1744 AVAID, 289,25,42,43,43,42,4,29,5 1708 SW00, 218.24.24.125.22.68.24.24.24 z 1748 SYNDS, 211.118.244.228.258.124.2  $4.24 - 10$ 1708 SPRID, 212-3, 15-42, 115-242-115-5 1700 From 211-3-1-1-1-1-3-2-2 1798 SYNDOL 214,24,18,18,121,14,74,10 1888 Cream DIR, 124, 134, 145, 145, 144, 1-

ı.

×

J,

ı.

io.

ė

ü

ŵ.

ä,

ı.

i.

v.

m

l

**11.700 (10)** the model for a set of the case of  $\sim$ 1920 FORD, 117-219-126-AB-24-24-24-2  $\frac{1}{2}$ 1878 FORD 215-170-174-175-24-48-08- $-100$ 1048 CORD 712-710 187-48-74 187-74  $56.99$ 1954 Creater that he was the first time and  $74.748$ 1848 Kreep, 221,107,107,153,155,68,12 1 100 100 1878 SYNDD, 222.34.68.68.136.136.115. **SEE DEE** 1988 SYNDS, 223-116-134-48-48-26-8-8- $\cdot$ 1998 FORM, 204-34-24-134-295-193-295. **PECK STOP** 1988 EVANS 205, 189, 199, 176, 24, 26, 24, 26, 124 1018 CORN 204-107-To AL AR 710-144-14.131 1928 FORD, 227, 149, 218, 97, 45, 42, 18, 1 ። 758 SYNDS, 229-28-42-187-255-347-11.  $\frac{1}{2}$ 1448 010012, 229, 175, 255, 255, 134, 18, 39 1958 SYNDS: 338.8.31.50.315.141.44.41 1948 SWADL 221.74.75.44.44.72.71.8.8 1978 SWADL 222-8-348-4-398-2-98-18-1 1908 SHADY TTT. 10 oc. 10d oc. 2 Teb B. 1924 SHADO VIA 145 144 11 144 144 144 177.000 1956 Credit: 1795 (17) 14 pm 191 pm am u  $\overline{1}$ and county was not not too the a am a W **CAN ACTURE** ÷ 2010/08/12 03:04:04:04:04:04:04:04:04 5.1.1.5.0W 5.3.2.2.2.2.2.000 4.5.10 9.18.1.8.1 2058 LET WAS CREEKED FOR EXECUTIVE 12081+C49412285 2018 LET WHATSBURS CHRISTOPHICAGO 2010/01/04 12:21 2078 LET SARKSBEIZBID-CHRISTED -CHR **Children Hours** 2008 LTT 550408912951-0059 (2011-005) Histographic cheru. 2010 LET bod+1 2100 LET end-Citte (202) -Colle (224) -Colle

**COLLAGE COM** THE LET HANDLE CARS CREW THE COM-ALLE LAT BEFORE BASE LEE Lincoln Silk LET and 2148 LET Levelet 2148 LET FLATS CHA DEL TIM CLIP RESURE 2218 000000 0-0000 2200 true anno 1,000 t.00107 executivas re-RECONSILIZIONE 1.2/PEERT STRINGHIM **CARL CALLS** 2238 LOCATE: 1.3-PRENT CHRISTMA 148 C LANGUAGE SUPERTY-AND RODER'S TABLES I PER ZAMINT CHRISTING 2248 LOCATE 1-4-PRINT CHRISTERS INTEGR SECTION CHARGE EXPERIENCE VALUE LEGISLATION (PEDIT STECKIN CSR, CHRECORILLI your or cost rate prince. the au-statistic fundament, a branch and PUTSBALLA PORTE IL TOLERANT, ETRAGERAGE Pulle Herry DOLE LOCATE 1.22-PRENT CHRISTERS LOC thing the contract there in the case of of ever C-100/2001-028 7-80/27 Collection TOTAL LOCATIC A TOLORADO CURA CALLA CORA HER CELCURE (200) / CHRIS (201) / AFATE 9 SAVETHE REPORT COLORED TO 2208 8FT-89 2208 THE R. R. LEWIS CO., LANSING MICH. THE LOCATE L. S. ROL 2 The north of Slob the suil Gineser's are resolve . . . hours with the sec 4 arance who hand the wore of the Brit-W. ab Hotel 1128 PEDET After earn days of being Stowed the Foreers were a bit unha pry and decided to as home and play with their Spectrums They are a backe ands nace of farmers)." 1538 PRINT" However Bod does not have a a Boardrup and thus for part of a better thing to do decides he same t to make hires." Itak Pitatrin is one hask to help by a with his ... Helliah Scaat." TIME OF CONTINUATION THEN GOTS TIME The salt percent neget TTTO LOCATE 1 1-89THT STOCKHATS, 111 This show you STRA LOCATE 1. TYPEN 2 **SAME PETAT\*** Body test in to collect all the eggs on the screen. The eggs

Consulting with the Anather

which and a subsequently if wellowed. There are along few hazards in the food of Monte . Bookies Street s are all around Bod and after he h as cleared but screens a motant Stop per vierta Stemping." 2628 PEERT" Front Size Bod ances. the Mork he are just standing on crush! as were location, a maning hole which such he suchtant aust de avanged."<br>Detaille lastneriss made anno nome test said restaura natur. WHO LOCATE I LABOUR STREAMACH AND THA 009UB 2228 STR LOCATE L T-SEA S 2408 PEDIT Bod however is not your every day, run of the mill was Farmer. He has strange comers only be he for und in the land of Elory. He can cota to the row of bloring on which he is standing sitter laik or close " hospital and can not will old the land of hinry Stephen he can retain

cal all of thee. . hadnes the does a

TAIR RETATT. On the second can disco-

a the OFF home down ?

Game of the Month ensure one of a files and you have be-

blanchi più con cida and posses on h to char." 2500 PRENT" Summerv-collect essn & 8

late food allowstore by they project or whenever of col. (111) percent to s long and don't tryin cross the hole a corp and was a

THE R DESTROYS THEN BOTE 2518 2008 WELF DESTROY THREE

2538 LOCATH 1.1-PRINT STREAMERS, 211 2548 606UB 2229 2008 LOCATE LA TURN DURESCOTTIE SEVE

CORPORATE TO STATE 1-20187 STERMAN C MULTILLE THIS DOX TURNER TAKES TO ARREST MALLAGE

\* distant Lett-127:18800017800

2010 PEN SHREAT TABILATA TANK-1777 2500 PEN LUREATUREERT TABLEST Rata te Blocks Left-14

2299 PEN 2xPRENTLIPEDIAT TABLES . Auto te Bocks Right-"

2400 LEGATE 15, 19 (REAL CLARED MARCH) 4. posts.

Soil if restraints two sets was 2008 WELF DETTECH THEM OUTS LOCATE 1. 1-PETAT STERMONTH 111-

**Died 6003 5010** 2658 RDSHHHHHHMachine Codemnment

THE LET NUMBER ROOM NUMBER ON

completed 1999 1971 to about a child and the  $85.7348$ TABE RESS .

FORM LET experience by couldn't make hands a AT when they save make the bare of START PUBLISHER MARTIN 11.18-PER LABORAÇANDE IN MARINE PRES PRES

LSE OF ANGELES CHEW LET APARASTERS **LOS IF REGILI INCR.**<br>2018 POLT address -0

TTDB LET undergrandsformant

2258 0223 3400

TTAR OCTANIARANSALE CET GOOD | ARRIVANA TONE RATE has his hill bit has her bit. the hall his new one and has not han has been have had him and now had to 44 hob fide has 577 hob fide hob him for  $\overline{1}$ 

THE NEW YOR AND RET APT AND THE BAL 100 147, Inc. 158, 229, 147, 147 TTTE RESEARCHANGERSHIP ATAS I ASSURAN

2700 0614 644-544-589-534-588-544-514 .Mr. 181.14F. 18F. 18V.14b.14F. 14b.14r. Jest, 174, 245, 254, 254, 275, 275, 244, 245, 246 fr.38x 54f.55c.512.52b.5cb.500.5cb.50 r. 540, 570, 545, 555

2208 5874 5ch 5dr 5ch 58d 578 5cd 5dr 517-541 57r 5ca 580 547 544 570 578 **LIG N/B** 

TORE TATA DOE SAFEY

**2018 Millerennessing, Scoretinisterer** tares anno 1 2030 LCT 41-1-00930 2220-41-0

2040 LOCATE 16.34PEN 2xPROxT\*HORK RCD **AFRICANT** 

2008 FOR data by 14 6300 Sundatant A.V. THE CALIFORNIA STATE AND PERSONAL PROPERTY HRECHEL-LOCATE 32. C-PECKT CHRISTORES LOCATE 37-444-PEDIT CHRISTIANITY & ONE LOCATE TAINFORT STERN FOR **COLLE** 

1078 010 Gel TH 6 2008 17 actively) THEN GOSIN 2988-1-18

tons with a TORE ONE ALL THIRLINE LA BOATE & ALL-SECOND AND ALL STATES IN ALL SINGLE PLANES.

Paramas The Higher F 2918 LOCATE 1.17/PRENT STRINGHIZZA."

2020 3F Desireont Tells agre 2020 2938 PRK DILOCATE 1, 38-PRENT STRINGER 49. DRAUSSCHLICKER 1.20 PRINT STATE

SECUR CHRISTIAN LINES IN 2048 LOCACE 1.20-ROCAT STOCKGALLE - -

TOTAL LOCATE 11. THURSE TURECHTTEREDGY. UPEN SURGISTY: SPACE OF LIFES ZAPROXT 10 BLAY FLEDE 1 TOLE IN THREVISTIVIA TUDE BETT TOLE

THE LOCATE 1 LIMITED STATISTICS CO. **AFFS 1.48** TOTAL LET . GASARINGSOMETHIS MARRIETERING **AT MELLICAN PRODUCTS** 2998 LET cHORAGERS 1.38x968 1-96387 **Sale Locate & CA Mile & Management Work** OR KEY'S LEFT, BORNT AND COPY-LOCATE 4.10 PESETOS SE ECT LETTERS, INJERIAL OF 18.1\* PEN DISCOTT 1.15 PENT CO. TROLLARS CHRISTIAN COLLEGE 1, 23-RESET ETECHNICAL CHRECKETT SHARM HELDRICH SURE SHOPLIFTINGS LEGE GREENING THE MAINER PLANSIFIED ESTE PLODE 1 WHO IFT LEVEL **HAR LOCATE CLEARER COMMANDS** THE IT THREES A GALLAS AND LONG LET that in mornings and our time and a SKY IF DESPITE HO call THIS LOCAL FE & COLEMAN . Listen to be SHA 37 DEEPISE-4 DEN LET 2-10-807  $\sim$ **SHE OF FEEDING OR THEN LEGATE C.21:** SECURITIES FOR AN' TO BEAUTIF ALBUM THE THE LET electrification in content 74 J.Franks Jubbint Miltian.c.ti TITE FOR and I'D Daily MEST at **CELE FUR AT** SACH MAN & ... tial Lff balling clff satilized 1150 LCT Coll 2148 000 val 23 3 1178 10 habitabath 1808 107 tobats

thirder is third the second technology atmosfractic ET extractionalized CT exhibited at ET Ext TIM NTT .

TIME OF CALL THEN GOTS TIME TOM LET CHARGES 2218 RETURN

я

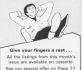

Machine Code

to sense to announce the the latest seftware for the the annual car phonological vezing, being pecked full of incomedibly dead, support approach. consumedly that, super discutify,

are.<br>Finland in Time fro relations in an rooped in time you request in all

Middle it's impoundible to cross execution in the course of a manaring sories, over the next from magazine series, ever the test reve of the basic techniques investment in moving multi-coloured sharacters of one size expectible count the arrests

Athough America Sank is notly fest, really the only way to achieve many, require they cave was as another Access they Back.

So to make the west of these arician you sell need a fair brewindige of 280 marking right. Easy if you haven't you should still be whis to follow the first section, which links at has the company statement of the company new one street memory is organized.<br>and you will have till next month to pant un ce the subject. Mike BEDV to our January issue, should get you off

Mode O is the (relatively) lowapplication and colour mode that most arrade names are written in, 60 FOR N FW case we shall concentrate on. But if you wish to experiment, the he insulated to sporter mode with colore adaptations.

The serrel of high speed multicolour graphics is to scores the screen memory directly and to use

a non receive 1 to what it bestek a ta rures turetter . . 48 FURTH LIPPERT . . to note turers . . AB LOCATE 4-18 19 FOUR "Antrausal....." **OR ASSESSMENT ROLL** re would become "value. 188 LOCATE 13-18 118 PROVI HEEK (appress) 128 PDE address.ACR 138 address-address+1 148 6570 98

# Let machine code make your graphics really flow

-ROLAND WADDILOVEintroduces the basic techniques of moving coloured characters around your Amstrad's screen

combie. If you diseasemble almost puessan. If you crossomede almost tear famous colo.

try and that there is anything wrong with using the firmware naite the restrict. It's expelient - has it wasn't designed specificativ to run arcado garnes in Mode O. baing becomed to conference a starch solder range of tasks.

For exemple, in the OS BOAL there's a scendy couple spirk sell reint any character you care to define. in any colour end in any mode at any pixel. It gives me a headache just thicking shout the esteutations it runt refrem

In detail just a few of the residents, the bit pattern week befatched, the foreground and background colour found and the bytes required to produce the pattern calculated schick cleanols on the meda and rehedies you are relative at the test or the praching cureon sales TAO. The corner addresses in the ecosen memory must then be found and the data saked in-

As you can see, guite a lot of work is insulved.

However if we know in advance what the bit patiens, colour and mode paid but the data can be perched out before the program is run and a tercapic amount of time can be saved. Then all that is necessary is to color the data into the corner! bowton, using a greaty simulfied routing.

the anter properties of the formation continue has been and it in the fastest

The first things to do is to the first our how the Arestop cepprises the

The moment stay is the American compact departy tall on much garant that the around REM is between ACCCO and AFFFF - the two 1FA underseath the Basic RDM

Program I should give you a clearer idea how things work. It prints three blocks of colour at the top left of the scepen and then warm on a key to be initially set to & 0000 and reheniver a hav is pressed its value is printed and &CO stored in the acreen memory which support to the supported by 1.

Dun the entretain, building down as key. You will see that each test character is four bytes wide and that the whole tep now of pixels on the top the whole of the top rive on the accord line, the top row of the third line, then the fourth and so on

The actual byte being poked is displayed on the sevens.

Keep a key pressed when it rum off the bottom of the screen and worth it reasonat at the top &40

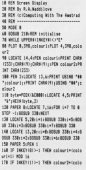

### **THE WEAT** tes oce . tra della controllere THE THEFT AND THE BORDER CLARKER BLOCK THE WORLD A BLOCK & TOO ALCOHOL UTL TO **B. MAN LTS & MAN R R** 258 NOVE 8,46c20AK 648,46cNDVE 8,278c home ago with some was near and who as THE RANG TURN AND RESERVE AND RESID size) "chings 5 278 PRE LLOCATE ALGUNIER TRANSVILLE ATE 12.2-PETAT "Pisate" THE COLORED A. 17-PECAT TOIL Eattern? 200 FOR THEODORE 7.15-80167 FEARLYSIA . THE LOCATE 4. FRIDERE PISSO - BUSIN **This colour toly relieve but** TH ISTIRE TTR RFW .... 348 OF Kinda AND 2111 THEN PEN 1 ELSE  $\frac{1}{2}$ THE PERF DRESSELL

**Jeb HETURN** 

 $-0.01$  and  $-0.01$ 

lodes later. There seems to be a next of the memory that is not displayed.

As you'll see, the poking starts as Slides the captured your of educate on the of clock on the second line and as on Keen re ave on the address related

prevention and the state of the state first - it's \$ COON at the start of the first line. ACOSO or the star of the second line. A COAD on the next and so en

Each fine stores & 60 trease than the newsloup pages are under them the address of a particular plosi in a plant in the call below will have no address exactly &50 birdur

When it disappears of the bottom and response at the top, you'll see

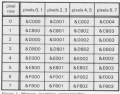

to the ten and access character to Meda 2

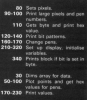

ACROS the third at ACODS and an on. Each plant in programmed by A-500. in the vertical disoction - connot by the horses giest of each character and soul the two plant of the choosester call immediately behind health come to who in a large pricial.

As you'll not from Program 1 in As you see from rrogram L a bytes. B cows of 4 bytes with each over sengrated by &BOO. Figure 1 should the cattern do sock character. in it closely solds - this health for all market - a simple hyte must contain. the colour information for two sixels.

plysis across the Mode O across and as 160 disided by &50 is 2, we have two pixels per byte.

How is the information coded? Program II will help here. The two plasts in the first hate of the areast. memory can be set to one of the sisteen pees by pressing the left or right current lower.

They can just be seen in the top left first these hard to can they are revealed girls times neveral size on the right, with the pea number arisined below. The value of this byte is printed in hox and its binary bit namers is shown

Try alterior the colour of the nisels. and look for a nations in the how value. or binary patters. It doesn't seem to make scree does it?

Four bits can be used to store the numbers 0 to 15 - 9,0000, 9,0001. 500010 51111 in Nasara

So a byte, consisting of 8 bits, can store the pens IQ-151 for two plosis. It

Machine Pode

would be insteal to use the first from

Moreover 100 and order no sistants Ring 1. G. 3 and 7 store the case for the left plyel, and him 0. 4. 7 and 6 stress MIT poor; and bits U, 4, 2 and 6 store the pen for the right point impgrant is ad the company

Dragg the left current key next the Press the MR carego key and the HIT IVODE WILCODE SYDNEY THE 10 on. Similarly the right nubble can be

A multicoloured character could be dealersed on name, and each hostens. pearbers ou bebel, aug eacu soutisean the street. But this would be a uses change mathed to use, no in a later article in this series we will employ a sprite designer to make it a

You should now be able to see why in Benness I strokes \$70 in the arran memory the 170 coloured in screen memory, sne 1233, coloured it. SONNY SONNY

Process II prints a complete table. Frogram III persoa compania tatae belt and rinks sizely. Look down the ant one right pares, Look opwer the along to the date plant and card read along to the nght poles pen and read pleats will be displayed in the pens

@ That's all for now. Next month we W TOUT I BY FOR NOW, NWAT FOOTS WE capacities code routines involving the **CONTRACTOR**  $1.1.1.1.1$  $1.2.2$ 

06/01/1012

10.1-1004 531-77

 $141.0.31$ 

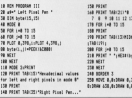

CATALLE CONSUL CREATE CROSSE CONSUL CONSUL CREATE CREATE CREATE CREATE CONSUL CREATE \* UNLOCK YOUR AMSTRAD \* A selection of the finest utilities available **AMSKEY AMOUELD** AMERICCI Passed or deproped your · Designed to transfer two-The most consists American tone based software. based software to disc dies collins to date. With many features to stood by used to inform considerings) including the recovery of · Familyon includes an . Malti-colour and very user automatic magazine, relevator disc files, that have been (for those neuropen that accidentally or deliberately A Disabase full bencher derails. assembly consering the claranssert and gives full on screen showing seat) The independent Amstrad instructions and prompts sedescaper. The page of · Full on screen instructions mind, this is a utility that no Christ of concern and reand prompts American disc year should be marte **ONLY £6.99** ONLY 09-95 ONLY 05:35 All above prices include post & package. alance add £1 for concease orders. **INTERLOCK SERVICES LIMITED** 378 NEW CAVENOISH STREET, LONDON WIM BJR CFC454 CFC654 CFC464 CFC664 CFC464 CFC664 CFC464 CFC664 CFC664 CFC464 CFC

## Let your fingers do the talking...with this specia (

# Now you can teach **vour Amstrad to talk!**

### Hour it works

AT the beast of the de bonne speech methodop becamincured by requested chip, that has wide that English **INCHORN DOWNERS CRIP THAT THE RORT THE EXHIBIT.** 

Streether these are 50 alicebooks and has no not

and interest of the step is research by except a propert design endsies the Arnitrad to actually speak.<br>The words you tope, to straightforward English, without the words you tope, to straightforward boxpare work Afflicial constructions before the

Mind proparating ladvapes.<br>Writer to be as use Merchy as possible, the principal adds plate results commercia to American

Even make complete control over your programs. though, hall shelps are stores for Hanis and machine-

The first mode allows you in sound words using only

states:

The third mode is the top to show h convenient The trust mode is the text to speech converter. When this is in operation speech can be typed in using<br>home) English and the Amstrad does the rest. Thorn's

oles - its Arabad dan 1 hr you.<br>As if all this want's exough there's the booth mode

VOI can add an avoiting new dimension to computing with your Amstrad - with the help of this remarkable new product from dk'tre

It comes complete with the latest and very versatile speech chip, a powerful stereo amplifier and tup high-quality din speakers. ampuner and two min-quality win speaks  $CDCAGA$ 

And herause this is a special reader offer it. comes to you at £5 off the normal retail neice of of £39.95

Fitting it is simplicity itself. All you have to do is to plan the continuing's interface into the floory disc port at the back of the Amstrad and the lack plus into the stereo socket - and suse you go!

With its volume and balance controls you will lind use can not dramatic realism into the sound certrest of upon Ametrad. All ecounds that previously came from the Amstrad's 11in monosneakers are now sent out via the interface in

So even when you're not using it as a speech sunthesiser, it can bring startling depth and drama to the music and sound effects of all user forgoutito excessi

### These are the a

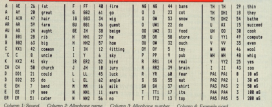

# **ial Computing with the Amstrad reader offer!**

## Look at what thi package offers you:

**GRIFOL** 

- \*Speech synthesiser with almost unlimited vocabulary
- \*Easy-to-use commands it accepts normal English words
- \*Built-in stereo amplifier with twin speakers

\*Programs can run while the speed chip talks

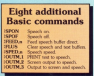

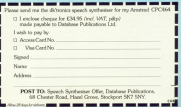

Save £5 Walker Offer price only £34.95

F your can cast your mind hank that for you'll comparable that last month. pass he hipped add boyatron conwe entered the world of user gession graphics, a regis by repy designing your coun characters

the relocatedore involved don't worry.

contentation related before MI this hour with not of designing themsters. The May 1985 laws of Companies with Net Arrabad contains as all-simples all dancing contains as on-origing  $n$ 

When you run it you'll find that it allowing a lower film it was awareness and with a moveble cursor. The Awarene's departs have not could be made this severed the crisi to now now of the field **STUART** 

When you wish to fill or plot a square simply press the Copy key, and the compatist relativel sources will be the currency sensors reportered by need. The aquare is unpected by

#### a not receive to **28 MW 11 28 SHOPL DAR A R R R R R R R** 48 Sydel, 252,255,129,129,129,129,129 192.00 53 Guide: 161 165 165 166 166 167 168 **VOL. 165** AR CORREL THE THE THE THE LET THE THE 195 188 to make the ten new ten the ten out new THE SER **88 FOR FINAL TO B.** 18 FOR refugeed 10 8 188 LOCATE volume one **THE REENT CHEALTER** 128,9513 150 LOCATE 12-year 148 FOCAT USEAS FAME Confunctional 150 LOCATE 10 Ave. tak 20147 Kintroductions | R 179, 6617 **100 columnitivents** 198 LEGATE columnos 388 PRINT CHRISTOPHY 210 MILE - 4

# Steam along and build up your character the easy way

Part VII of the Amstrad graphics series by GEOEC THRNER and MICHAEL NOELS

Designing your cars characters new As you can it you'll see that the

postcom takes care of all the program taxes care or all trie value of each row is displayed the North onlyst are also displayed Nexting how the cours and overa of

the binary numbers company of this THE ENGINE PROPERTY CONTROLLED TO THE that courses in Effect is seen that it is late

The character is released helpes the celd in its actual size, an that you can gres in ris action size, so that you can Once you're astisfied with a character antes alleged makes a more of the adole values which make up the dealers These can then he used with the

cardware-broke 800 **Till** al drawarter ou doos 468 (85% spiele numbers) the drops the pipe send character. Death of the factory and the fact TH If your fully your ous or castricive face row-row) "His 15 years? "Will yours!" to it reproduct for columns? 2.8 If columnly bills columnly 238 IF DESPITE THE THIN HOLANTING the if released fully column't avely, subvets Watch and THE COLA IS CONSIDERED AND LOCATED AT A **Edmutt SALE OF ANY AND AND THE** STE PRENT CHRISTS Avenue look and your the 10 methods twic terms awaren change pinel  $198 - 660$ ABB RDR plot / unplot ploni **ALE BATAS CURACTI** 

420 what on lead our, mailed@inhabor.com san cody in alle integri automotive sea PASAT CHRECOR-status lookers most and across **458 REN update numbers** 478 downrow and and an international 458 FSR across+1 TO R 580 IF status lacross, downled field out un Mismirreal on Mismirri 2º Mismirmond II \$18,977 528 LOCKY 12-Anim 528 PROVI USENE FREET contractions! **NA LOCATE 18 down** 558 PRENT BENN Final an Idown) , St tag arries 578 RDM print character 500 SVIDS, 240.xalue(1),value(2),valueclar, (display, (Ereclar, (Higatay, Cia. **SER LOCATE R 13** 688 PRINT DIRECTOR **ALL SETION** 

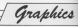

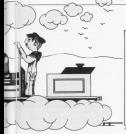

in the company con-**Chain CALL AND THE** 178 Twe-Discos CAB - ORECALLY DIRECTOR **CR PVMS A**  $\frac{1}{2}$ The decomposition of the first state of the c  $\sim$ 28 U.S. 248 B.127, 127, 17.12, 17.21.21 148 Shakestr Tout+Chita (12) +Chita (61+Chit THE CORRECT REPORT 38 0900 241-0-0-0-24 AM AR-255 **AND COMMERCIAL** 28 SERIES, 243 (6,6,6,6,6,62,69,66,120)<br>88 SERIES - 343 (8,8,78,17,17,17,17,294) **150 PRENT Shorings** 178 LOCATE 18.17 88 Graph 141 (13) (12) (17) (17) (22) (17) **Security** 108 PECKS CHRACKS - CHRACKE-CHRISTA the museum has not her was not be out.  $\overline{a}$  $115.33$ 100 WELL WIT FOUNDED and monthly had the case was the a case.

FAMILY company to continue the came character is now cost only  $rac{1}{2}$ 

New york rate a look at a few most state a top, as there when using your characters in

to Pennsy E series designed a states product to the American restear Program I before you run to be order been on our cond six individual characters to make up the finished display. The record aim of the desies is three chancelers areas.

in one concess of THE WORK IT TH ALAFA T  $18.053$ 48 SPRO, 248-8-127-127-17-17-17-21-2 38 SHOT 241-5-8-8-51-58-48-48-255 08 SHADC, 242,8,8,38,12,12,12,12,224 08 Gregor (NT 130 400 453 130 400 400  $39.8$ 188 EVADA: 144 500 500 500 500 51 crd. THE EURED THE THE TEE THE THE THE R LEA The Lenare on In-138 PROVE DRIVENING (DRIVING CARACTER) **148 LOCATE 18.13** 158 PERT DREI 243 (DREI 244 (256 (256 (25) tak whit att trucklet

by the department down

veo untractors cown.<br>Having designed the shapes, the part nordstore was how in earlier. The rate proceers was now to permember The top row of the steam engine OFF while the bottom and is made up from 241, 244 and 245.

These are several scent of relation this character. Probably the recet the complete position. Such adopt the first three characters next to each other. The cursor can then be report the first three characters related

Penamon. Il ungo this marked While it educate works, it's not very verses a coverage wants, it is not very would be particularly so if it were part.

A much hetter way is to combine. the six senante characters into a string variable, and then print the

At line 120 uni'un conceterated or linked the top three characters into one string and called it ZweE The City and to Breezes cryd hand-Finally Tood and Roctard are joined in line 140.

Notice that we have included string. Can any compreher schot-CHESTER and CHESES day These are the cursos control podes. Here they are used to place the cursor in the correct position ready to print Served We are movies the name one row down ICHRSI 1001 and three weeklyne have (Childhild). This alsoon it clearshy vector the hemispine of  $_{\text{ZanE}}$ 

Finally writer about a magazinatur new year o received string and colled it Engined. Now whenever we with to ories the combine character. it's simply a matter of union the connect

### PROF Ferrard

using LOCATE to also the position

Continued in the department of the of saids to province the companies and drive Pennsylv II. Mongoos you will find an way newparts become locuse and more complex that it will be much

characters is that they can complihe retried in the named new and ce primes in the current per end printed in the pen colour, while the background is printed in the name **COLORADO** It might becomes he that we word

It might nowever, be that we want word to print a pink face, with blue gues and red line. The try this is that if not ricalize the whole character in ne cesar the wrone character in there's no facility to plot it in several

To put served this use pand to dealer amount characters, each rabbing up a different cart of the late. The main symbol would be the head shops, other sumbols representing

It search fairly clausible that if we first select a suitable ink colour to I in our request by **DE MODE E** to career.  $(4.015)$ **MANY** SATE OF THE RACE TO PER TO AT AT AT 177 16 Credit: Tel: 197 714 748 149 149 749 ten nea OR WORDS TAN THE WIN THE THE TIE LIVE on means had the ten ten ten ten ten THE SET 188 SYRIC, 044-45-45-45-21-31-21-7-2 118 SPRED, 245-152-252-253-168-368-24 128 PARCHECIE CHELE CHELE 138 fundation (2001-2006)2411 models THE TACKY CREEK TATT Front CREEK (TEE) + THE **DATA** 148,006.11 **OSE LAPANS & CA** toll Strat Areal 178 WELF FARTISTS WERE

print the face, then ewitch to blue ink contrader the case in hims cost the face. Historianstely, as anothis are in-Projection DV, this method doesn't work amisfactories

The extension would be of boost which centrários y lugar truba companyi barbon in moves on to the next next. First it reaves on to the next part, rime it so good. However when the www.cre printed the black baskground of the ous characters compating the resolventy selected nink form.

This is because characters orinted at the test cargor always print a and background is made up of the currently salar-tack rate and name. The same receiters column with the none and the morth

contraving this We can reist characters in what's known on transparent mode, in which the background or paper colour of a channels in it is believed to a find

This majors that if no mal the Americal into transparent mode we could put our blue oves on to the face showing through the transparent and the same 200 00000 244 8 8 8 8 8 8 8 8 9 380 59600 347-9-9-9-92 12-110 200 STRANG STANDARD STATES 224 204 4 The Locate 4 x 11 SAR 20147 aust 150 autor meteororgane Tel: 600 apro THE FIRST TALK R. R. L. L. R. R. 300 CHAN, 347.9.8.9.120.120.8.9.8.8 200 mmgt-CH21/2021+CH212022 388 PEN T 218 LOCATE 9.15 The gener contractiveness 148 BER ANITS 250 530 530 541 6 5 6 6 6 6 7 348 51600 245-8-8-72-151-8-8-8-9 T10: animaging a bottle room (2001) 104 0Cs T **198 LIPATE 8 14 CRA SETAT ANIMAL** 

background of the eye character

Those is no Regis becomed for represented relation. We have to use control code 22 followed by a second control code 22 tonnwed by a security Transparent mode is turned on bu:

PENT CHRISTING (CARLI)

and hopes of anti-ter-

**MAR ORIGINAL CARDIO** 

When using transporent mode you when the benefits or resonance to a transit on the nonio at a suitable point in upor constant of strapes things may **Islamin's by your disolary.** 

To modify Program IV, add the following new lines:

### 175 PEDIT DRU 122 (ORN.L) and deter construction on

The new ways and some family over he oriened salthour destruction and nort of the face. This is hereuse the gager they are grinted on is see-through, letting the previous background show. So relies this

Incidentally, the channeler could have been linked together into one long compilation of a string variable. If you avairable the list of control.

controlleder them Manual compliance to colour your and connection.

"Sachiant your might like to produce a sincle entry variable schick will noted that resultingly are face all in conmake things eacher

Anyther until facility school rain. contact The advances of this is that cursos. Tre auversege to start as and gregories coorginate and we are not

This support definition can be unaful school inheiliger chargers and

To achieve printing at the prachical comes on one doe TAP commercial Reparate M. designational fides in affects the position of the released team

The first relet command at line 30. occurs in principle in contract of the text cureor. Heying issued the TAR convenient of Eng. All you'll not that

18 RDS PRODUCE V THE MOVE IS to more allow more 48, 108 **NUMBER** AR PETER VIAS DAY **79 habber** 

the next print commend is obeyed where the graphics cursor has been neaklyped by line 50.

It was receivery to move the IT WES PICESSBY TO THY 119 he holms the hottom of the arrests Lance cat line AD and see what haccess.

Notice that when printing at the the test ner. This research a neiddem The test per change the colour of text printed at the graphics cursor.

the counties non except by platformer. the graphics pen except by protting or you don't always want to draw

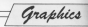

semething over your nice display just

One solution is to perform a<br>dureny PLOT at a point off the screen. If you note a line like

### IS FLBY 1988 1988 T.

in Program V dags die geneties penwill be channel to number 3, and all keel printed at the graphics oursor will

Discovered condoor call boxes Observant readers will have<br>national anether effect of printing at ine graphica curaor. After printing any<br>eheneiters the annow symbols repreerenting line feed and carriage return ere eiso displayed. To suppress these<br>control sprebals we invast place a doing this in Program V.

ing the inst exhabs one meaningeed that it was onlikely that you would need to redesign all the alphanumeric eneieeiei eei. sin ineie ie ene eeeiieeiien wneie inie eddid be

useful.<br>De processor chambién des Romania the different entrest modes. Vouces ing die die die volgens in die volgens in die volgens in die volgens in die volgens in die volgens in die volgens in die volgens in die volgens in die volgens in die volgens in die volgens in die volgens in die volgens in ierge selection of colours you need to dee iviede 0. unidiidiieieiy inie eniieie iiein eniy eiiewing <sup>20</sup> characters per line.<br>Wouldn't it ha nine to have the

vi/edidn'i it be niee id neye ine eeeeibiiiiy of is colours end 40 characters per line? Weil you may be<br>serprised to learn that it can be done iweil, aimesti.<br>in Mode G the characters are

in mode 0 ine characters are<br>dealered holes that womai width displayed Iwice their normal widih.<br>where 'normal' means Mode 1. If we eduid redesign eny eneieeiei id deedey eniy ine ieii nend eide of <sup>e</sup> character cell then it would appear We could de this for each letter of the eighebet, using the character gen-<br>ecztor peagram, and we weuid then have a set of characters which were

dniy half neemal widith.<br>We could therefore print a lat mare

than 20 of these characters on pre-

Dates is, of course, a seag (there There is, of course, a snag illustraeiweys up. If we print the characters child which welch. This is not final.

If we redefined our characters in this way and used the command:<br>manager

PlitT'AIC"<br>in Mode 0. it would eppear as A B C<br>with a root between each better

with a gap between each letter.<br>Have you weiked out how to OVSVCOIWE inie Df0b|EV"7 Reineinbei inei we een nee ine TAG edininend coorginates, on instead of the apply giesenie edienie in die indicate was steene an the case between the characters.

Pelantare. VI demonstrates inie. We've only redesigned a few charac-

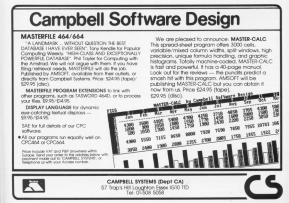

Graphics !

**In the continue of** to any a to dynamic agrees and **ALL STATE 1 K** to contract to good at 48 1 00410 1.18 to our Spread size OR GOVERNMENT the figures of the sea car field that you a 188 STREET, AL 224, 165, 166, 224, 166, 166  $776.8$ 118 SHOR 47-94-144-176-176-176-144-

1700 Scopers and the land and also age over  $\overline{1}$ The figures, all then with your hour who were  $\frac{1}{2}$ **CALLOCATE 1.12** 158 RSM Redefined twitters had mans to. P SAMP THE SECOND STREETS **THE CALLS** 188,785 178 SCH Adjusting the gaps **100 MVC 8 1911** 

**THE RESISTENCE STA what he can COM PROVIDENT** her what we can the parameter. 24 BOW AR. 197 tre recenter 208 HOUR BB. (97) 208 PESATURA tee nather The auto Constructions 118 EVANS AFTER AT

ten to illustrate the technique. Christaly it's a lot harder to print text an thin Way, was a various words such as SOORE, EQNUS or LIVES on the

High-montage come channels such as M and W are difficult to portion in half newed width we these will need to occupy a slightly wider space. The movement of the graphics corner has no he adjusted to take Attract of this

In Program VI there are 20 plants are character related out concells allow on 92 characters was line Although you can't manage the full Aft sharasters car from you can at board ingeove on the standard 20.

A veriation on this technique could he used to produce income channels in Mode 2 - normally 80 characters. per line - which would be useful for producing large headings or titles. In this case we would need to spread nealthern and color the two peas characters side by side

That's samething for you to experiment with

To finish for this month. Research Wilhelman towarbay many of the topics. contrad in all the revolusia chargers. It's a nort of refresher course.

See if you can week through the are the hourselves has moneyed technicans used. The represent in broken down into sections for clarity. with envergelate REM statements so And he the time you've delabed

you should be made for next month's discussion of logical colours.

a one reneway you ta winc a ta ananco a on new morning rooms to one customers a **M LOCATE L.D** na kanyan ditamang manusian.<br>Na danyan ditamang manusian **18 000 -- 5 00 04 BALLASHER ALL 180 PRINT CHRISTOP** cal copies ca.v 128 PRINT CHRISTIES 100,000 **LE LONG L.M.** 158 00061 CERTAGE TO DETAIL La oce one 178 MARIN 48 T 19 T 14 10 Ter. 11 11 the deads in  $$ tra organiz 228 NORDH 49.2.19.12.24 258 PAPER &  $748 - 0.4$ **SCA BER RING** 248 924006 98.2.19.18.24 218 DW 12.15 288 PARTS 17  $79800$ tee any seats. THE ATMOS AS A 19 Y W. 324 9980; 148,64,52,34,148,85,188,68  $-125$ THE REAL INC. 348 FBR pressed, 70 28 350 = 347 (860(1) +171+2

The contribution of the **CR LOCATE A.M.** THE GROUP CURA CARD **CONTRACTOR** AND OCH MAKE 428 SYND, 241-8, 24-85-8-8-8-8-8 428 FOR waves #1 73.38 THE FUR BEFER IS **AND ANDERSON PRODUCTS** 458 veden deductiveness AND LOCATE N.W. ATO PODER STOCKONIT, TALL ADR NEYT age ope suns fine strains further to be the the two ten-100 5990, 145, 8.8.8.8.30, 225, 233, 255 128 EVAN, 244, 4, 4, 4, 15, 254, 252, 248 TTA ANGAR CHESI (242) (CHESI (242) (248) (24 540 LIGHT 5.10 FOR SHOPS LE-DON 1 Sid PRINT shield 518 HR 928 **CAN MISS TAN TAN 598 168 AN FOR 1-9 TO SAN STEP 28** and films Machinery 1988 Married Lines **ATE ROLE 188 188** ASK MEY AND FOR 449 TO SAR \$107.4 AND ROOF 30-509 to 1-500, 30-200 to 1+30 608 0984 38+5CN1568-a1+588.18+COR1TM 1111111 **CONTRACT** 408 9013 698

Compathy with the American

ARE VERY 11 WAS ABnor year it was anbeen calculated to over 10.013.355 places by a Japanese team of the Holomotte of Telesco union 24 hours on an Mitschill computer. That's 450 measfloor. computer.

El la se bostional combat d'ainfinitule today and conduct I begin on it capper he described by the ratio between two finite interests

To sive a simple express of an irrational number, consider the amany root of 2.

Assure that there are some integrate A and B saids NO common ill bogens, A and M, with NU common<br>Santor, such, that, A/B-/SOET/21 or MA-21818 therefore A must be an Therefore let do 75x box this

Therever int which was some that 8 most 41 50 he on most receiver THIS Fluor must be an experienced when contractes the assumption THEREFORE A and B cannot exist THEREFORE the square root of 2 is infinitely tony and candom.

trately lives and rangers of them). and we are at institute a problem and dalked them intensely.

ods to calculate the famous 50/7 approximation we are receipt in school, which is accurate to reduthree places.

The first man to achieve an accused of 100 pieces was John Marbin a British markematician in **MACFA** 

In the Innounce of mathematics Mechin discovered the following

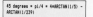

It is neeship to prove this relationship using enly the simple promotry of similar stangles applied to the construction in Figure 1. The appreciate values for

ARCTAN can be obtained by the materials of Gregory's pories thus:

**Bill a daily's constant a community** # 51 - ...) - (1/27) - 1/(3)(27)+5) \* 1/154229445) - ...) which is an expression you can try

immediately on your computer or

# **More than ten** million places set for pi

### Aleatoire goes back to the roots of the ni calculation problem

calculater sixing the annual 0812 14162 which is accurate to floor Territor La Libri Maritian

Machin apparently treated the colorately as a bodder and boxedy subduct mores his time for four years hadoes residenting the complete

betore pubershing the result.<br>In 1953, William Shanks, rains Machin's formula, published his value for el se 607 decimal places.

Unfortunately he had mode an great at the drifth place, an he returned to his calculations and 70 unary later residented a range result to 707 places - it was the last number on the subject until 1946.

D.F. Ferguson, of the Royal Moust College, bad speed mach of his space time during the war releatedness of the 19 schools carbon that former do

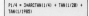

approximation was incorrect broomd 527 places

the realist to verify Ferrescot's rate value, ten American mathematicians. John Whench and Levi Swith did as independent check calor Machin's Augusta.

The result was compared with Fernando non colculations its 210. places) and found to agree.

Khanky had made at least two errors. One of these years the explosion of a zero in evaluating the term

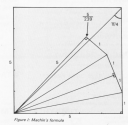

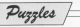

(497\*6\*497), Also, in the 531st derived place, leaterd of COS4 ... FORT Excels had "spectrate 82897, Shanks had<br>within 7600 28879

Continue in hardly the right second Literatus is functy the right word, cut this matted the end of number

To work hom a cases by Greene Beltislanter 

EBSY IN JUNE, 1942, FRINGER more declinal places with a view traced desirios a statistical mass. trees organize a strategi regathe complex meet of Machiels formula

"Since the nominity of official time your try remote for complex. allon, retrained with elities at the ener, perropeer was oppered to summer holiday weekends when the FREAD could education steed bits the conjects was undertaken on onthe projects was undertain

has 10.00 and make the house carry, tortu, en

The could counted to 3,006 planes, som rublished, over the praces, was published, and the story - "Electronic Brain first through 1.000 state houses. Thomas is calculations that would take a mathematician 300 years'

otternations: 100 years ;<br>The Finitennic Regis had awked. By 1959, a Frenchman, F. Genuys. had taken pl to 10,000 places on an had taken pr to 10,000 precessors as and John Woorch reached 100,000 slaves.

eces.<br>14 their recort, Shanks and Women's Greater DO 1.000.000 interest and a charter word was directed them withhit houses workeds to conference to a extended a machine 100 times. colonisties - a request that the EM tagger and more resides than the

------

to May 1979, the Grand mothematriara Jean Galiloud and Mile ematicans year Guilloup and Mile

You may find it interesting to compare the resure of year Amstrad compare the power of your winterest

by Blazin by color-late of hy conce this 2,000 places and monetable inche any hudding newswaters to by in-

Alexandre

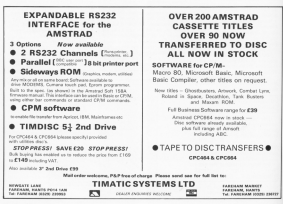

# You're never too young to play a Magical Adventure on<br>the Amstrad CPC464...

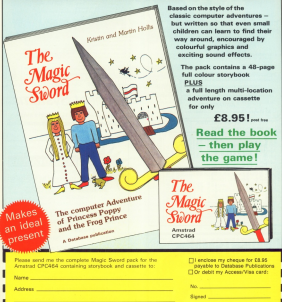

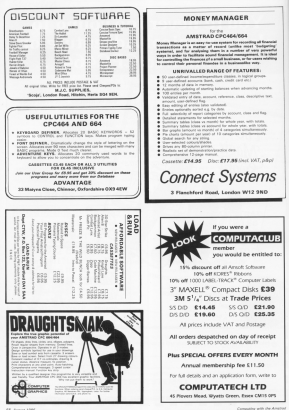

Bits & Bytes

# The masked bytes are taking control

our extension and the Mil learned a lot about the highest control the company here are solven recable in

We have seen that its memory is sticked on into hange - a per of ainter hamatota Newey units called hits Each bit can have the value 1 or 0.

If a bit has the value 1 we say it is **Class** 

As we're dealers with sixty him, at a time, we can use various combinations of the bits in a byte to over any whole number (integer) in the cause fi to 255

To do this see associate a code number with each his Finans Labour

each purchas are shown above each his isha more markematical among you will see that they're in assembly cowers of two?

To discover the value coded in a 鑐

#### 

#### codes the number. THE STATE SEA

Mix also lapsped to de tricks with Nascy numbers. We could cause the complement of a number - a sect of

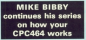

binary coposite - by changing even plear bit to set I'setting" the bitl and Firiancing's the high

So the complement of the shows 

gives us:

**SECRIT** 

We can add and substant binary nambers, as well as maliniy and civide. We learned other nears of concessor AMD OR COR

COD which stands for Feriasius. OR is also called 2008

When combining two binary numbest under the influence of these the other

Then, according to a rule which right, according to a rare which we decide whether that particular bit. for the neurators

disperior said, a minor's managerial divided into byte-sized company preside and out monitors became as the deincating has a curritur associated public is not your increase and your state of with it ap wa-

These cambers are known as Most of color a micrometers.

does include mainly information - in

AND Sets the result bit only it officeraise the societ bit is on Sets the result hit if either or both the fels compared are set. Only if both him **COR** Gory the result his if the hits helps remeased differ in value. If the XOR bits compared are identical, the

the firm of binary numbers - from one location to another.

could be used to storify that the could be used to signify that the

Imagine that we could wire up one of our bits to a machine's ceight excitable. There has earnings them her seas

This say! of thing is consible. though we'd need to use some cleves electronics. In fact, since we deal with eight bits at a time, we could arrange the record states of pickl security machines - each machine m7.m6...

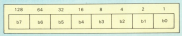

Bits & Butes

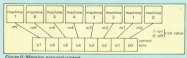

call compression from the age business and her of that hans hill hall ... hall block house that have the control hand-

We call such arrangements. memory manned restrict, alone what represelvations comput, and o what contribute would have entrepreneurs and menony this or some similar sort of nature. Figure 3 shows the now of scheme we mean.

Assuming we've got things connected up properly. If we then load the control bate with

### $555555555$

all the markings would be on Pornerber that if a bit is set the PRESENTED FOR THE R. P. LEWIS CO., LANSING, MICH. was cars locall the contact built with: SACCOONAG

And, of course, see can have any on'elf cattern of machines, setting or clearing the relevant bits by loading Laading it with

#### STEEROOM

is one way of switching off half the

Scrutimes, though, we might wird to switch a particular machine or her no or off without knowledging carlord whether the others are on reü

This means we need some year of affecting only the bits controlling these mechines, while leaving the others unchannel.

Superior second to paint half a mathing - say ref. We can do this he making b§ of the control byte perg.

To clear that one bit to pero we AND the control byte with another byte - called the mask - the bits of which are set (1) except for bd, which will be 0. That is, we AMD the control 

We then make this result our new control hans, and off the machine men.

To see how it works in practice. let's sesume that initially all the machines are on, as the control base

 $11111111111$ To exclude machine refunding more AND In sales  $S$ 

### The new is:

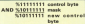

As you can see, the customer is that when we update the control byte with the recoil and is controlled all while the others remain on

The reich lan's hand an one, Ler's consider thinas from the naint of view of him in the mask. If the bit is a 1. when you AMD it wish the relevant when you want it will be resulting bit is the same on the control his That is ANDRe a NY with 1 longer than his unchannel.

Think wood is if the control bit www.1 Henries 5 AND 1 - 1, source laft said. 1. The hit's conferenced

If you the other hand, the committee were D then, as C AND 1 = 0 this his remains unchanged as O.

In other words bits in the mask saids I in these faces the commune. don control bit verbassed

So for markings whose color whether you cloud's sevent to other -- was this rel com king if they're on an off - we set the corresponding bit in the month by 1

Howman if the hit is the most www.class IDI it was driv't matter adjact the state of the crisinal control his was - the result would still be Q.

Say the control bit was 1, then as 1. AMPLIC - O des ses désertés le c.C.

Alternatively, if it were fl winny  $0.4MDD = 0.024$  and the analytics bit is acquired.

So hits in the mask with O in them net the corresponding bits in the result byte to O.

This means to switch specific machines off we construct a mask consisting of 1s for the machines see wish to leave unchanged and Os for the reachings see want off - in the www.vista bit positions.

This than ANYt the most with the control burn and then make the resulting buts the new control buts.

consider that recent Mixil and capitals the counter! body

by Office it with another mosk. This corresponding to the marbles we wast on, and 0 in the hits corresponding to the machines

This works, since when you OR at This works, alloo when you UK a ret outstands of or 11 next ancesse on That is  $0$  OR 1 = 1 and 1 OR 1 = 1.

So using a 1 in the released bit of on OH work will not do accounts ding sand his Misse this homeway. the new carefulne will his tumped or left on

oing reaching will be turned or left on. and said colds C because show his seconds anchement since 1,000 ft = 1,000 ft  $0B = 0$ 

So when you Cit the him of the mask that are 0 leave the companyocing bits of the control byte

machines on we use a mask consisting of Os for the marbines was with to leave unchanged, and 1s for the merbines we want on - in the acceptiste bit positions.

We then OR that must with the created buts and make the sending looks the range control buts

Hence, to assure that mf. in definitely on, we OR the control byte

### SASKONNA

for example, if suff is off und all the rest on. In switch refi on you do the **Following** 

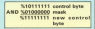

Of course, both AND and OR have uses for the micro enthusiast other than controlling machines. @ Next month we'll have a look at

ADVANCIO As seen as laser of 2004/2018.

# **AMSTRAD EDUCATION SCHEME**

- Children's reduced and supported a filter park on the purchast EBET with each that objective motors. ä L2DD educational addisease and using pack on oac suppleed FREE with each bild only system.
- Substantial discounts and software for schools. . . | year FREE hardware service contract.
- Business and interning software for higher education. . If IBBC IBBG language
- 

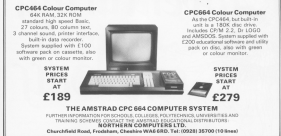

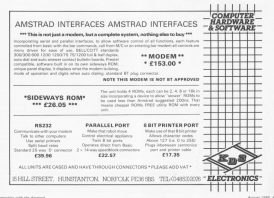

# Adventuring with Gandalf

He will . . . Bring you the latest news Answer your problems Let you have YOUR say

will be discussing receives seemed of columns one beloning was nearly of all the d learn has

**LAND AND DE ENVIRONMENTATION** one of you'who are having problems. though initially I will get any in with them.

This seems like a good time to ask those of you who have solved an

By realize car effects I have to be oble eyeshady to prover rent of your premisery to ensurer most on send in a starroad addressed - Ill annwer, if only to say I don't Insurance and

If you want to selle in with supportions for future articles or for teples to be covered in the column, or Only please sitch in adventures -service racket are not welcome in this

eartics is for you and I won't know. school area wount underes who write inand hell me

If, on the other hand, you haven't road on adventure yet, allow the topublished by Penguin, called the Sou

it's shout the design and developmore of a new computer back in interviewing to "Arbany and

If you want to find out why adventures are so compulsive then turn to good \$2 of the book and start care as parties that we will concern him the cut the approximation saids a knike

One thing I will be drive in compiling an Adventures Ton Ten. So.

Adventures

advertises that you have not il have concernance chat you nove got, I nove The Disney of Adventure, surely one of the state secondary and to be released for the America's

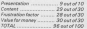

The Ten Ten plus our anthunce reviews, will give you the fairest position through if an extraction forest's reach the fax classes feel fase. to write in and sak for my relation on.

One of this year's sensations is that is be the observe of The Mobile. from Motherman Morris, J. harnmanaged to get a speak punique of it. ranged arges a sense pressure at going to contain a bit of commonly dence about it. On the college of considerat

ationshipse do you cooker there are would you rether have the margary would be more tool and rearing? I have to confess that I'm a confirmed text

One program I haven't yet seen is One progrem reaven t yes away to heylon nochlams with it and says he has not the chase and the boy had rent your the chest. Can anyone

The having published to Expendit late. Our mode the canno but can not get it to final. How do you get across to the island?

Owid Bell has produced a help fist Sorpey. If you would like a copy, please write in, enclosing an sax.

Belves I on 124 like to insize optioner bouses to send their advertures in for review. A list of adventures and suppliers will be compiled in the near future for readers of this column. poors of use come to plan you in

warning. I shall not be advertise any forcy letter-transposition codes or in any way encrypting my prevents. If than don't read the section on the new.

Well, I'd batter get off now Reggins weeks me to try to read that

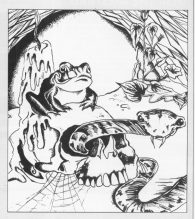

# **Problem corner**

OVER the past few months we have had a number of pleas for help about Level 9 advertures, D. Haywood Wers End in Colossal Adverture and where to find the jack to open the dars. Keep going an in any direction and New bit? one, so Necture tells cos.

ference in that woman throws next beautiful ant back around the real's helding without losing a treasurer. You are Josking Je a retirer and you'll base to

Maureen Ingle words to know how Durch and what to use the onloo for M. visa play the part of David to his Gelleth you'll find he'll SHOW willing The color deck FANGS air's what

### Ahey usual to Aud

EP USED to see points to know home. o det cast the Dinn and the sealers The China is a winships and you'll Aton is chose the realer.

M. Arisma is having trouble with Dungern Adventure, No search or know how to get gast the kitter without and the skeletons. The selfow should force its hands full with you and the chalching salt occased on confident it you find zamething suitable to weve.

for same advice on Fordania Dismond. Che a verapan on the assettian though you'll have to get pome time pere ditto. Antige geombatten may arean rewarding

See you next month

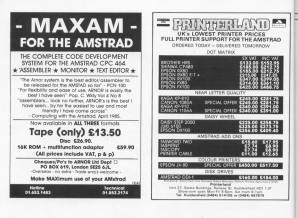

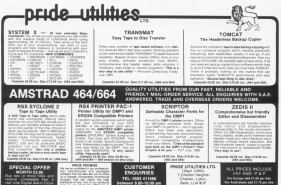

Edit your discs sector by sector and recover accidentally deleted programs with CHES JESKE's

DEDI

EDIT is a disc editor which will confide your to add one. exclus on our buick of a disc. If you're careful you'll be able to recover consecons that sess to recover programs that To can him following western.

to consider how the American class putters sancks. Thats are those standard day fromats.

- · System format (CP/M)
- · FBM former UBM PC
- CP/M competible).
- . Cuts forward this forces used

The formats have non thinny in common cash has 40 issues per disc serves on a work and the server nowhere Mass's a list of the cartor

- 
- Il service cer mark

Sector numbers - 65 to 73. **MAG Greener** 

- 
- 
- Servy newbors 1 to 8
- 

9 sectors nor track

Sector numbers - 193 to 201

You don't need to worry about the farmer of the disc being edited because Dedit will work it out for you.

Tura in Program Land smalls Onsurvive the reneway the Arminad sell. shares to Mode 2 and draw a large box in the centre of the screen. You will be asked for the drive

as and one of their computers that after further year hours twen deliveral

 $\overline{\wedge}$  H

The salected disc drive will start up which soll he displayed at the trysister of the screen

Next you are onlined for the start tuck for editing, which must be between 0 and 30. As you'd expect for artiston. The sector curriter range will yers, characters upon the disc's we very, oepenoing upon the olse's sector range will be printed with the **SEAST LENGTH** 

The salesmed earthy will now he loaded from disc into mamore and disclassed on the sceners in a health stars.

At the start of each line is a haudeoinal number indicating the the number of the series have seeing and to cleater face. The sect of the fine above the contents of that data lives, together with the contents of comprovedges dark changings

The scores discuss is not torne encounts to disorder all 5.1.2 bytes of the sector. Dedit gets round this by displaying only 256 betes at a time. 664). President this owner more well. discours the first half again.

The number next to "page" at the

in being classificant - O.H. It's the first Olid motes of the earthy and 1.14 iris the last 250 home. To the left of the case comber is the touls and sector

ben File

news to you. You can airbur only the parter in mamper, read problem section of the disc or write the sector back to the disc.

### the track/enter cetions:

SEFI (new right) and sector SEPT (rurant left) arevious sector SETT (rurant un) forgand 3 brack SENT fronter down hard I from

**TABles computer** 

(current Jeff) might one byte cursor right) left one byte (cursor down) down one line tournar sol as one line

Diter cleaned invest Sharrist and on the CPC 4440

a us chast his sex IFS CREGGEI New disc parameters (c) concall have twelled IST COTGAL DES and healen's A 04 CPC6441 Write wector to dimo 4. ON COTAGO Cold arounds.

Hole name which first all of the **Security Marie** 

Not now thing is clear open company the army manager will be related at Petry, lange or Cancel".

It's always worth re-trying IRI in This has convexed sourced times in the Assolvement of Darly and its cause is still a review.

to obe basis. '8 900 CO Concelier with the feeting to one in Class Seater **CE MONTH THE R. P. LEWIS CO., LANSING MICH.** SE HONDRY STAFF-1905US 12761" POIS MIC KW CON AR GOOD AND " DETTIE DIE TO ASSOCIATE ALL as once you - new orners  $9804$ 198 Talk Chair Clinical attack at the Milleride **Side** THE RENT PARK FRAUDRACH LIGHTING AND R thre Suk-thrt steer, side arth 706 THE RESIDENCE RESIDENCE IN 1909 011-CC461-145, 534-CEA14-PRENT and Constitution control front had cities Column 2004, Maryland of the Column 21 Column 21 NOW OFF-COMMITTEE, 114-CERTAIRE2NT # W.ORRITASI 138 0000033-PEED MINN -PEED SABEL +2 Santi-Civila the tright security new 258 THE OF ARCHIVES COM THEN GONDA TOTAL OF World, Tells 108 LA 10 APORTAGE NO FRANCISCO 018 494-5974 118 178 P 460 (\$11+238 1yts 1258) 100 10 APP (SELITER THEN 1100) THE 12 APPLIES-TAX THEN THE 288 37 460 (\$41+247 THEN GOOD 128-905

18 700-2003 FRAMES TR. 218 CC-B: DR-B: T-B:CLS 228 3F AGE (\$81+345 THEN POLE SPIREL PE) ECONOMICION LIGERS 238 208 IF ARCORD (203 Della sector machine ten or antiche vital fully seriormented the or any manager time nearbetween t

to it attribute this teamership TO IT ASTICLIZED THIS GOING TAN ONE

there asks a marked look or hour. Could should be could

Short of all the disc dates would be solomed in most cases O said he extend indication that cities & is being used. Next the truck and sector. cates 3 for the texts and \$25 for the **MARY** 

the series will now be lowbed and The sector will now be loaded

If, however, the sector you and the street sources to add the sea was a conduct control of the day by pressing the appropriate Shiff - can Toble I for a completed sampany.

For example, it we errosed The gastage, it we pressed would be sector 66 from nuck 2.

Dans the dealers' period has been located we can start exhibit These recessor wie cars start ecotorig, trans Topple is selected by pressing 3 on

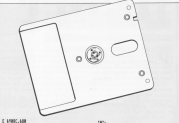

### 500 10 exchange of pack fields approached by rack=track+1

299 OF sector(FSN THEN sector+FSN-R)1 ratisfratio) 380 IF franklik fifty truckets 310 IT tracklift fully tracked The mechanic desire age to populated MAR DIGHTS 238 LOCATE N1.9, 3:PRONTH1. Physiciation E 81 18 T-MONTAG Seasond STOW AT TH 3-8516741 continued front at an 3-86162 81.PER (8990) 1860 STF; LOCATE #1.50.31 **BETHER AF** 348 LOCATE AD. J. Ly KINDON SHAP B. 2: THE OFF RED.CLSR3.CLSR4.CLSR5.CALL 97998. THE RADIATADOM SWAP 8.2-8070 138 258 1F T+1 882 abed Tells POLY appeared (PERCURRENT) AND AFRICAN CONTRACT tue or not pet your turn nort unneces . PERCADDISSI AND MITHIN, I'D-ARTHO STR 37 KD-5 FROX POST ADDRESS, ABC (SK) 300 LOCATE ALL THESE JUNCAL BARBARDEN PER COODERS ITT LEWIST-1 THEN PROFILE

200 PROFINS JUNIORATE RELENGELS-CRIST And it are approximately the many cauture 9170011400R03011

### AND GEORGIA VAL

418 IF WHAT THEN THE DOG LIST THE THE **Withdrew** 

428 37 Kind Frits Children

- are of class here chel-chelled
- AND OF COMMITTEEN COMPACTMENTS.
- are of chess father that
- AND IN Church THEN COURS.

479 6033 136

400 DIRECTOR/RESIDENTS LANSING 408 POUL ANDER Practic FOUT ANDEL drive

JOSE 1985), aartery2000 19801.0 the 10 AST-training Tally Cars, about 01

SE CALL BRICE

THE OF PEEK GENEZIALSE THEN CLEVED AT

high "sith" arms, Drack-Schnein-Marhart Supering (Public Clube artis) (partner) (Thermometer Thermotive International) **ACTION** 

the of air instant fully Hills fundset

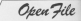

the commercial and (PS are CPC/SSG). New that the current cost on the CPC464 should not be used to enter

changed by moving the edition current to the desired buts selder the sector. This is achieved by associng the aspropriate camps arrow keys.

home R.F.1 E-FT R.FT and R.O.I around he accessor starting favor the edition current's requirem requiring

You can tell which estima mode you are in by looking at the editing mode, otherwise analys in Aartimode

Once you are satisfied that the

the arrive.

homest 34 on the COTEAL what WHO SAME WINDS ...

arking mode

adany mode.<br>- Nina iris time for any to discrease have your densitied shares information on the disc. Hoppy hunting!

within accountable commer-**THE RETURN** no con re 28 D.SrLOCATE 1.1sPRINT\*Exped Driver All Maryan is contributed appearanced Light-LOCATE \$1.8.3/PEDITEL.07 in that 10 december 1989 14 SLM 19. THE COMPOST IDED INVALUABLE VEHICLES Starte Labor Park 120912 tes sub 10 consult fully universities of 190 to convert field yourhand. - 0-60 worlds have the corner at the tuberlater up UR CLOCATE 1.1-PRINTTING-A Scarbo "concelling=ling=5h:00000 048:track=9 A MILICATE #1.19.2/PRINT#1.track AIR CLELECATE 1.1/PRINT CHRISTILERE SITIN'Input Rector ("/DORSTRI-FRNIDAR SIZE:"-" CHREIS: PRINT CHREIS (1) ") . " Dide (22) (Called Life concerting to Chicago Citize) E-2008 S&b sectorable (with BOATE #1.) Il Librarie series : 1 ADD ITS GOTTION All Cars Additionally applies your LEE Mountain miniam white material Mount A-M-THITTER-TORARTOFF 458 KEY DET 14.8.345cKEY DET 4.8.344 440 KEY DEF 15.0, 247 (KEY DEF 28.0, 237) 479 KEY DEF 12.0.330 KEY 15.0.344 ARR KEY DEF 3.1.241.245.245 APR KEY OFF #.1.248.248.248 188 KF1 DFF 8-1-242-258-258 T18 (E1 OFF 1.1.247, 251, 253) TH DNY LESS SJONY LESST LES THE NEWSLE ALL CAR TO THE NUMBER AT A 18.5.15 KINDOK KT.2.6.5.20 MINDON 44. F.S.S. 28-93409 45.59.75.5.28 THE RETURN THE GALLERY ATT CONTIDENTIAL OR ON 1 CUBA (252) L. GAD CASTOL \*\*\* AVA. UPPODA (SA) 117 and Christine Toda Seatt THE TO VECTOR THOS CRAINDOGES FOR 1

THE CLE RIVER RELEASERTE RELEASERED clip to the country from Feature Friday 7 748 Mini 6, 388 (2006) 215.4 nes what 8,72-24589 9,272-24586 148.0 -TOOM 8. - 277-19089 - 188.0 - 197-201 10 10 -1008 8 271-5022 485-8-2020 8-172 **STARTING** and unness as a highlight. Thrown Tracks Sectors paper Foresta FuldTride **PM and and anti-MA view** one your record approvement of LESSAN truck an very constraints, and very chairman to the 49-0091271 AND ad-""rad-CNIETE-MOVO did 10 years and there are And of cardinal title form and fifthing LENIATI-CUPRENT CHRISTIERSHIRLL **BBB 3F and College (27) THEN FRONT where Barbara** one pres and and of the better. Of his periods, field and you are concertaining material make. ISSUESTIMENT ORNITINEED BM **SLA OFFICE** 928 924009 Sale 8, LLCLS FOR LOCATE 31.5/PRENT CHRO (24/)" +20m ASAD MENDA TVDARELDED NE LOCATE 1.3-PEERT CHRISTIT BayLa a be new firstly or sectors " Cold (\$4) the network (security methods (Security) .... and inneed me server." IN REST! (SIZE) "CHECKER" ... some both case parties . I KN REATY (SAFE) "+DREIDED+" ... soy forward one track." ess recurr (Shift) "vistaribulo" ... wove back one track." **998 LOCATE L.SUPRINT CHRACKHOT GALLS** or computer"-ORDIGE 1888 PEDITY THOMASTRON' .... About it unt am bits." 1818 PEDETT THORESTORIES" .... some 1 all our hote." 1808 PECKY PHONE/DELIA" ... Nove d out one line." 1978 BREET, FUDIESCRIPT ... and a  $n \neq 1$ 1948 LOCATE 1.15 (PRINT CHEEDRIC" OLN on concerns have incomeze FFT and in a **MARINE** 1958 PROVTY AB ... Pelo." that rotate. It ... Salary can died a arabiters." 1979 00147- 47 - Pana Fonela, Inco. also display between butsal them excure the country and  $\mathbf{r}$ 55 & 250-511 of a sector)." 1878 PRINT" #3 ... Topples between # St & AGCII for editing." 1188 PRINT" F4 ... Writes eacher to  $\alpha$  th." 1100 PERTY 10 ... Full contract." 1100 LOCATE DE CO-PERAT CHRISTIAN PR ESS GOATE TO ENT TUDGETS ( Les Traits ILE ARCY September 2010 1178 CLEATERS FOR A S-RETURN that it services for the six tion of anticipations and what make full HOR LIST THE THEN CEHECHE 1048 OF ASCISSINGED AND MOVE THIS 478-1178 OF AGC/SHIPD43 AND MOPS THEN CC-DE-140010-ADB 1188 IF ARCISEMENT THEN COVER-LLEETED  $158$ 1100 FEATURE AND AND 1988 Deport automobile to be sented ä. visa of what have abole difficulations: 0.00 also 000x64 court 1229 8010 138 1238 If ASCISSINGS? THEN ANYSHIM ME tor" CLSC HA-"Suit program"

Open File

you should a subsequent and will be THE COMPANY PUBLIC TO CHARGE THE THE THE mont anytheast@@@siterCrein@@@ **LEASTING** USEA THROTY AND RESET FARELY/CLOSER III. LAST LAND 18000 **CONTRACTOR** ASSAULT AFFAIRMENT AND THEN BETTER the second that 1400 models and 1388 FOR 6x3-988 TO 5/60C 1500 FOR REVOCE & SELITATION 1208 FEAR DRIFTING DLYMA 1 4 THAT **STM NDT** yies of menyton-term form attum-THE DESITING RES FROM CORECT 1548 5474 55 74 00- 58-59- 27-CL-78-EL-THE RATE OF \$5,000 PR. LT. CO. TO .TO ... your next on yours on \$1 at \$1.00 \$1. 1799 BOX 86, 19, 20, 70, 89, 72, 89, 79, 70, 1400 0415 10.32.30.03.54.00.00.23.30

1018 0015 86.02.03.01.98.00.01.06.00. 1410 1414 15:50 \$6.71, \$5.75 \$6.50 \$7.75 c 1498 1474 11:37:38.99.12.86.98.09.21. × 1448 1474 19:03:40 FM 79-79-79-71-47-72 take bank on the dated by the did his dat. take note on my an me my ex as my my . 1499 SETA SELAPLES (SALBELCEL 18.471.04) 1208 0414 08:00:00:00:00:00:00:00:00 1518 0015 04:30:30:75.88:30:74:01.00. 1920 0415 07:21:02:30:22:36.02:30:35 ë

1508 0478 05:74:44:00.71.85:09.21:46. That hard in this at the talk at the at the 1998 1979 10:31:05:08 20:21:00:00:00 THE RATE CA OR TA CA OR AT RE CA ORthe new money of the country of the country **THE AFT OF** 

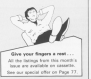

## **TAPE**<sub>®</sub>DISC

### MORE

Providen 32 columns in mode 0, 64 or 32 in FRIVOSE 24 voters 128, in mode 2 plus standard columns - characters unchanged - ase on same line, Just call More X. Y. vive when dealerse included four punctient complete saids the for instant use £6.950

### **EXPAND**

Daniel M. v. Michail multi-coloured character with design consumers included. then call expand to enlarge it to ydl. x2, x5, great for lettering or pictures. 10 on the file. Background is branquirent so can be used in screen  $s_{\rm FWHM}$   $f$ 5.95

Both the above coded to work together £10.95.

**Dash and Excert answering Inches** 

**GINARY BANANA** c/o Piner Limited Park Crescent, Paterborough PE1 480 Talentone: 0777 2177 70 per 20

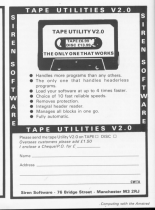

# **Extensions: Here's more** commands for you

AFTER conduct the complete sabile is soon May colline exhibit dices now and/o

The same commands are The new community are. The first comment attract

the cost of new constant at cas come up alone companies **The American commercial and** 

em tali tao comments are<br>annessed injector and also now upper our names of company and off can be used being

**Robertall Station & com** Posenital Staring a gra-

They are 300FY (scoles & roveri and (SHSW - alea

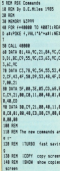

**Me coming acrease** These schillings com

These positional comvantal to cross Amatina<br>comers – Duncan Miles, September Mars

**B** for your parallac cannot The news product research cust the rate remmands will

### Vou can't dodge it

**TAK contribute / have experient** THE PROGRESS FORME ENDIRED a climber two dies at these port a sounable social State the scopers which has resulted in program Can you red me X show in

Cap you tell cho in there is contable our of the catches fear your access will be not first Lower and as Life out sailor. anglity arageam  $-88$ Geogle's arrigram. - P.A. Middleson.

**B. University for visit and a** a compromise we can't see problem relate he a fault with program might be a raust with classical or goes the tens caseing) or even the tape to have to type the program in Page 1

## **Tip for** Roland ...

**Dave Arrears Even (for parties)** come accepted travel co

dest On over that others week like this on hew to do sends on the Part Mills and Eliza Chineseine sons connected

is really premierful, as any

One tilt for Enland in the the 19 for the form down er sand as who shower on the thinks you've got out and minks you've got out med<br>adjusts your secre... M.WLF. Branch, Hanbury, Eristal.

A 4 you can see in this bisue A BOU CAT SER IT WIS THAT scribesing the general long enough to box a picture.

The trouble with review scientific" but are really subjective and prove to error As for time, but't that sheating?

## Print-out problem

COUNT AND the count of the A CRYSS since November Zince Man J Dave Vied on the crearamentos tenousce

Belate J. excellent and departed it doed means somel at committee and an year new campucar, and, as you see John confused by all the larger

At the beginning of Febru ary I benefit at space. as I one my compular as a ligie would be paster if I could get the occesional printers

My continent is that I cannot art on computer is print out well as on the printer.

/ noticed that a common hand copy is alliferent bown the comment to simply print on on the canador a pha ananahar.<br>Taraka masarang Milimera pa

Postbaa

tool thousand the columnistics coverage GN after all the mini-**WS.** commands for price

Hilly does my computer dethis ? Is it just my international with these contrastions that context this super-person or in clutes appealing wrong with

y company<br>Allah, could you please toll stands for in the character presents feeling in your issue dated May 19857 - Blehard CHICAGO, Maccionista Chambian

Chesters.<br>**B** All print commergin asset the information to a netfinitent the information to a persousing the areas, All you need to do is set up a variable to hold the scenery set it to D, and to print it

The Natura sadahis forces The X-after a kenadie forces

## **Double** trouble

COULD you please cell me text things? The first is - How do athave more than two coloon In one test agony in Basic?

The second is, now you were mering a character arons the screen using 7,400 how waste you tell the American that it has made contact with say your "cran". All I have achieved an far in

when the near market winning

**Vice Ages All Annuments** is have no annualing.<br>Setti i Anna dennet 100

75: J Aeve Joand 103 For more, County and County get peat Gecanication - Graham chees Rooms

**B** To refer a multicular and The print is multiple buried character for each colour and Character for each colour and cursor using TAQ, at the same ourser using TAQ, at the same in set the XXVI or Oil graphics renting. The exploration and ad-

The castest matuus un post, As for Jet Set Willy, the keen your beast f'an our

### No LOCK switch **BERRY could construct on all**

way of turning Copy Levil on as all down unbits a first or off report section is wear. wear help as it would stay the Joan Assing At use ANNERS **FROM PRESS OF** 

(PE) MOT your fun states at Annimary's course on union the Ned Carter (smed 19)

**Rooder Leader** Fugilar, Lamdon.<br>**E** Those boil a Ranic com-

mand to runs Came Lock on mand to sum caps Look on house't colorand a convenien years a between the contents there's entirely democrat for it.

### A nice honus...

**ISELIANE** year the Januar in **CARLING CRAS CRE ARTIST JT** free insure. Carnelel like to self.

Firstly no the methods of restry, an the exercise of neon from Sandy The more comer day adorses -COVVECT VULES INDOVASSAS and APPPEAs the car-

Measurer, if is out almaly a massive of FOICing with the Neverte fell who as first banksayer almost in A4M

**SECOND REPORTS AND ARRESTS** signature on the Mode workers be determined by dissultant nee in the required colour and

(Titalier numbers are POCF) Joan and stringd hardwrennes CLO and OA4W commands cessive a whole activit re**CONTRACTOR** 

SECONDIC IN COMMAND that associates on the concerloo des he sedermed provid-Joy can on personnel box and Ass deem owyce is more

**DE MARINE A.**<br>M. N. Part, News, Saturday in control canadiged Abbs, years The IDANTOOD SO LIKE WOULD BE EN<br>There The Contract University On **PROP TOYOTA LOAD The second** 

cannot be have consumed a complete access Alas on the also: This relatively simply marking code. program not the flowers. Manual pould be essential -Moroar wourt de externa. to a. Papp

Thams for the program

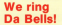

**MAYYO Jast have to De Avity** Aren the Aren Aren I find to write or commetable you con the heat cause use

As a verior of only new pressures now from your

meanwhere would decorate adventure and includes footer that poed, including Southy, Sta Finance of Coast and Tenn Kingdom of Creel and Tree.<br>Curies And I died make as many subtable sew - 1 Nany Nisialas Ave. -<br>James, Lymm, Cheshire. **B** Washington and the Summer shows over

The cur sames, and that you

### A call for calls

I HAVE monet my CROAM These person and crossed mained a very constitutions Chang the white as 670.

Chines are arour account

To help me in marking rade A description of the control of the con-I became a boost reflux your metion I get out of it was the nat ar meemonist sec<br>rereda which helped me **HYCLE** 

I can acus really one way CALL THE PERSON NAMED IN COLUMN polites in East- and does Embarion is the monday of American calls I know

A poly know where M and

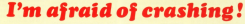

I AM needy sixty years of age and recently cleaned nd paverey crossed.<br>A membersed was discreted as

the end of last year, and more until the announces on the scene of your excellent map

I have need in meet of your to reand that everything meet. I made this cemest. because I also tool ancehe shall be nameless, and have

One of my main manier is chic You stated in one of your early hours that on market earner disputs from the relation overplus you constantly reading

ou may cropp not system: me. Annanno il sensori hana sudamage my computer

**MANY**,<br>*1 have enclosed a chemic* for this secondly term I countil like books in my cam but this merely includes a program called Monitor.

Selve I are this program which is exceeded well explained by Kevin Edwards ne says in the bottom and could crash". Also, in the and decorates france in which Elizabet the life aur re e.<br>Die ill Jewe verlaan van die voor-

next the computer it appmaticuly report to be colpinameticary reseal to its organic on again we will access my Thank you for the many

R. McClesspher, Kirkby, Liverpool. B Be restored. CRASHino

**Ballymour Alex** If means is that the mires come around the second and Middle associate common excessive seem to be able to cresh a every just by looking at its

When you start playing around with reachine code hence the wanting an eur socials the Amatsad off and not beck to the original conditions

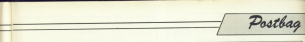

sania a1 inani aia asaiai ana www.affidat.asawass.<br>Int would he is condition to

/r waaiii iia a gaaiiiaaa ra awanan sa arawa wence gwee<br>aasy rafarance.<br>- More for my constitute in

ivaw iai niy aaasrian. 1s inaia a aai1 D! saaania aaiiai in member which controls the saya spaano is aan ranis bee aisan kalendar alalying

aa ing macmea eeser cana information as it would 85X cammards? - Colin<br>Naucambe (14), Sedbury

**Suitlek.**<br>III Eyanything you need to know about the operating ina code is aaiiiainaa in Tna

aaso kans Amisari.<br>Dix musica ee Aminim aaso The routine at &BC66 sets

Package av help

1W011C in a small office which naya gaaiaag ia aai ll aii an

**Could you cleans hell may** caala yaa peesse isin me whava J wiii' be able ia get a<br>juograni for a botei register? –

M.J. Raid, Laadan.<br>II No one knows of a program<br>saadhially written ta dual database package sach au database package such as<br>Mini Office ta good effect.

### A side effect

voun saiaiian ia ina iiniaiani a1 iiaiays in aiiaaaiing a iaaa af earwyr in ancorating a tape apan a dummy file early in the generates. then reserve the aafter specie asing MEMONY-SYMBOL AFTER is used

The aniy way to reache able

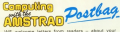

WE watcome latters from readers - about your<br>experiences using the CPC404, phone rine you would superiences using the CPC464, about tips you waaiin<br>like to pass on ID aither users . . . and sbout whet you would like to see in future loopes.

iwas to write to it Possag Editar<br>Computing with the Ametrad<br>Europa House Europa nowae<br>Afrikaanse Noord Marai Gawar Hazel Grove<br>Stackpart SK7 SN1

Make a note<br>... caleur lawar illaa iba cate<br>carrasanaling ia iba iana aanzig saiiing giyan in Again dis VV af die User Menuel iniainaiianai A 14401411 is jaaniani of 142 and not 284 and punding aanvection (dividing)<br>As 21 ay <sup>21</sup> ina aanaai iaiaiinnsnia aaiwaan iiagaanay ana rana **Premierey (in Nel.** szsooiiana pailad and nai as given on page 2 af chepter E af she manual and repeated an

is to reast the machine, since, as yaa poliit aai, itle buffer is<br>permanent! Any class?

Meanwhile, a lip an inack OOSUS a perkinske iina.

First, First Mar Deer Isaac 2703, sodelete line 310, Then NEWLW

againsasia wains yaa a1 aii ina ilines referring to non-existent iina 210, and iina 311 is inaginally changed back 10 310 again. 7 .lite Treadwell.<br>Chaselle Huliwa, Chealtles.<br>Illi Sadir, we're alueless con-<br>currice year first raint. It's iast

a feature of the Basic. Thanks

far the tip which could help<br>eart out some tangled progianis.

### Listing wanted

CAN you reli me whether anyana nas aiaaaaaa bark- fllmmlllv as saiiwaia iai ina CPC4647<br>V net smald & by passibly

for Computing with the<br>American cabinha inany?<br>R.A.R. Giddin, Epsen,

Sumey.<br>1. Blog: Trought software has iiaga 2 a1 Aaaanaii VII inaiaaniaiiy, ina iiaaaanay

iivis cultatus cultatus regentiavid valitatus per The foregoing observations naya aaan aiiisaaii wiin aapiiva af the manusi will be **Saaford, Sussex.**<br>**In**. Thanks for the information.<br>The frequency formula in the<br>initial inaiinai in invices. with the expression (N-10) is

# ina CPC464, As for a listing. when someone sends ana in<br>and it's good anaugh, we'll

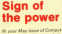

issa jaaja neer designad vaa ing wiin ina niniiiaa ina iiiagiain aaiiau "cnaiaaiai canaiarai" nas saniaining in ita iisiing 1 have nat saan<br>saan aming 1 have nat saan

15l IE hyteritalisch Talle 14

the "Aeremon the 2 and 0%? ina 'aarwaan ina 2 and aan<br>**3 A.P. Zatae, Uchfield,<br>E.The'syvisionesia, ina ita** 

syina wii ina key wiin in key wiin in key you in a ", however, so where

## ishing for boots

ona 7 Philip VI Che 3949 saggasi isning at itto i

aaia leach a pair ol iadaar bootz which a pair ol Newcastle upon Tyne.

## **Over** the chasm

AFTER ianaing yaai iayiaw 0/ naiasi ai waiia-s End, <sup>i</sup> andered a copy of it which was in ina i11<. UH/arlunale/V niy know-

is saaiaa ana <sup>1</sup> aan'i gai give any ideas.<br>In is very frustrating not in

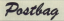

and further are when a second Can you help me?

Coopratement of the Happyrns. - Gastavo A. T P's a sable since see steed. a loo accuse the charge.

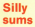

**IS in an or in it the manual** TO IT NO GI IS IT ON CPEASE **The County of the Age of the Age** 

**BL** 1 × 4.285 28 8 4 5 6 6 7 to rent rio e to se AR IT LA & B.B.T TATK GOTT 48 0 90 58 40 billion of the company's deter-**LE DETAT TRIANANT**  $10 - 100$ **BELLER IN BE SEWT Supply Street** 100 17 p-v = 6.17 THEN ROTO **129 6186 118** 118 PROST "Conservation BESS 128 PRINT "Corrent" 138 x = 4265 148 h = 5448 150 PERT THIN IS TO ANY 148 IE a.b. a 817 Fata done 100 0 00 179 **CIR PERT "Incorrect"** 108 ISTAT TOWARDS

**Purchas the extension will** 

 $(4 + 1.82)$ **Determit** For a L. Language Incorport  $ab = 0.7$ forest 1

Dags in pain calculate Or neshane it is captained by or perhaps it is recessary life rion - John Todd, Bangar, N. Iraland.

When dealing with **Anciences commuters are formed** 

# **Not too basic, please**

LAWLY understood dist year must cater for the first hims and the transport of the enforcement

deathed at least one athor award at least one other the CROARS I deal shot shot Ne CPC454, I feel that the<br>main(is of CPC454 coast and deling ret down a stick up and

nt for the absolute biggeren.<br>Fleere work helms is now Fresh note before a pragram routine to choos session

deceter said which your sewars of the marbles there sublished in the ocean as you here front that mother for renanding department and column prophic receives, all histories cults well who went.<br>Programs written in a

alanded Moresot Basic for

Once you're paper of this

and not expecting absolute

/ WORDER if you can help me

meast assection the poor by

Acutivad? - Miss S.M.

Montes Philosophy Transfers

**Netherine House has done** 

an exceedent compensation of The

Hiddel for the Amaturi Mike

Sibby is battling his way

**Hobbit** 

the results school subcoort of the departed are begin that

**Cheve a few comments to** verings colors reised in At a cable fines related of

As a radio ham suight?<br>Summer that Mr O'Ball (Mayr) There I continued the country JANES ANTONES AND LONG hum hars self disappear

the City'state Mana's and a fact As can da escept uns e<br>commemoid seneming pair and road the alastic capacitation caler will authori-

18 000-DOS and madiens works 10 call on 100,000 plus and able radius a value 100 18 your months of the conv la centre of screen All contemporary distances **ATA CARL COM** 50 cents \$9,300 x3.yd of study ratios av

38 15x22vex3LE h31-t-h33+t-

To cannot worth from To wanted to be a selected and want Old \$150 Augustus like this

> IR relations maker) 28 01-020314-81 **CONTRACTOR**

The same decoral sense to function is the aggregated of study roccona the amount of sipire<br>receives the result in ... Eleve **Doctor Extended Mores** 

**B** Thoras for the contribwhere which so doubt will antistic the cores becomes computer users'.

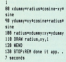

#### to work within centric housek-**Problem** with holle The way are remain to concern

**HAVLE Audity shough my** accounts for Soils Users Insued J Away poetecting which

do you are controlly aways Cheve upod a string to hold the

are chanced Cohenned that The computer however

cales a cary list memory greev time the scolar in is the case of De Swit - the memory dily art

This effect can be project by executing a gashage reflect

the other the common has

### $10^{6851}$

I yield done if you ahead. coloril for the memory lass is

Not health the division very long, con you please not and it move is a better way at Aramallo Chanman

Ensine, Linco. A harter method is to define

a string up to the maximum process as follows:

abd78388/205.5ml

There is no longer any need to make cooles of the string as it cannot get any langer
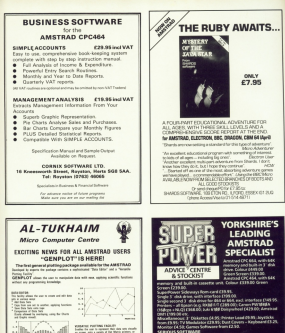

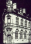

Company with the America's

m. **Mary Common Holland** CASHINGT on My in the Boston and in the popular of Late Paperan Dave and Engine<br>First the Array safely to the Boston and in the popular of Late Paperan Dave and Engine<br>First the Array safel to the Boston Davis are that Sta Autora William for Milano MacDongo Control. 

### **Now YOU can fly with the** legendary Red Arrows in the most challenging flight simulation ever!

**Information of condition flight almostast** written for a home correster - the rendert of many months of dedicated work by some of Britain's top programmers, enthusiastically aided by the talents of sixtual declenses

### **Be a VIP visitor**<br>th the Red Arrow

**Program rates from a Dist Assurance** program will be included to existe on another program use the sales as well be close a MD case as the Red Arroys Door of RAF Sevenship the continue between the Dambusters. Your old tall include her riotal accorressition at a knory hotel And while text are of Scorenber upo sall he tought to sit of the controls of a Hook

#### low on sale at:

OTE CARDEN C **MARTH** 

#### **ORDER EORN**

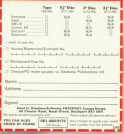

the language and the West Assess lors thamselves

Force cours of nearer contained in the said every outset or power contained in consistent to consistent and consistent of the construction of the construction of the construction of the construction of the construction of the construction of the construction of the construction of the construction of to co-coasting the great province in anno displace over none in the chies of Britain

You start he reactivity take offe and in-TOO MAPL By proctising take offs and landing formation as part of the Red Amous team Channels are granted for error as you fly a gato 10 feet from each other - at county of between 300 and 350 miles as 3

Directo 200 and 200 mile the death-defulno mancessaves that have town that they counts at air shown for the

On the namel in front of one are all the Un the passe or reed a year are on a chiese conan external view of the consolete formation was are thereon view or the comparer recreation you eagle-eyed Red Leader will be on the radio ordering one hack hate modifyer

The program compa with a detailed flight bandheed that will soon aby yes the coefida to take YOUR alace alongside the ace ethets of the Red Arrows, even if you've never flown badyout

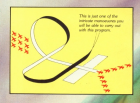

Put yourself in the pilot's of the most ma fighter in the RAF

A gripping. compu for the Commodor  $S_{04}$ 

**ROWS** 

Another great reader offer!

# THE AMSTRAD PENTACLY<br>ADVENTURE CREATOR Clive Gifford

This is the book that shows use how ITES IS THE DOOR THE STONE YOU DON'T sany.it is to create advertisines on y<br>Accelerati hast tune in the recommen Arratsadi Juat tipa in tra program.<br>Non follow the streds instructions to seconds as request contribut. Board Annablyg advertisers as your More

and see house to do is seen the data. of open choice and the Danmels concerned shows ATT, they have seenly be distinct can not not entirely consumer case and are sell

As a bonne three's also a full and of data showing Pentacle in cenwith an advertise set in humor deed an enversage set in oppose caps-Cases of Doors, 1989 a crarge or pece a provised will a na gropreco ag

New whentains will never be the syne ages

## **FREE!**

ok thats set you adventuring with<br>your Amstrad will be sent to<br>cvery subscription ordered<br>on the form on the fight.

**Worth £2.99!** 

**GIVE YOUR FINGERS A REST!** 

BRAMAY, Oheen

**Buelless Car sea publica** lles plus' <del>haven</del>e dan ibn belli<br>4 yang buga **Pemaihata** Pen a gardi in this rub

#### Night flood 1. Monet A homelectry<br>Andre PAAN - Alt floor to a Bran

Mark Milders Ave delas / 1911<br>Fan William

**Boas Galley From the Man** se kanton cost to me Fordy of East Contact in the of Feast Fords ar all this stay in this backing collect Moussex Cars you ling the a most integrate

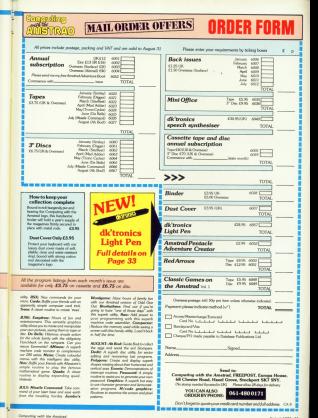

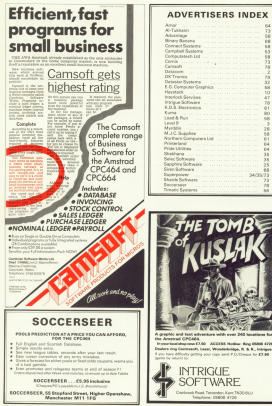

### **Amstrad CDCUGU**

### **Speech Synthesizer**

The distances America search sectionizer and powerful stores amplifier uses the popular SLO/256 speech chip and has an absent infinite second-clary. It is sampled with a test to search converter for ease of search current constant Everything you wish to be welon is entered in normal English, without special control redas or characters. It is there. Everytring you wish to be spown is entered in normal Englan, without special control covers or cretecters, it is trett-<br>Fire extremely easy to use. The velong of the words is completely user transparent and the consulter c nee estrerely easy to use. The vessing or the worce is computery user transparent and his computer user any on as<br>correal curving of a program while the speech chip is taking. The speech output from SLO/256 is mono and dir both considers:

#### tereo Output

To refine the Amstrad steam rates a cha hade of the computer, the interface has a held in stereo annibles, this gives all sound output a totally says dimension and greatly improves the sound quality and volume over the computer's internal speaker. Any small that explorate came out of the space. sweaker will now be sent out via the interface in stereo. All recognizes that use the sound in anyway. three All programs that use the sources surprise, 2.4. COMMUNICAN SORNINGER WELL rapes customer and halones contribute

### neech Synthesis

The Arewred speech synthesis utilises parts of the stoken woul known as ellopkeeper. There are what sounds that on to make up speech. The 570256 alleghang presety symboots nechainsa provides the ability to eureliesize as almost unlinked vacabulery. Fifty-circ discrete speechwords fallophonest and flag parase are stored to rounds usuay women and com-

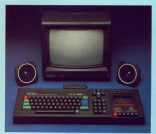

### lext to Speech

Although these are only 26 letters in the alphabet, letters have a totally different sound when used in different words. nove a totally terretors sound ween used in Governmed softer ediastromes because you know just how a word should seared Not castle so easy with a computer.

The machine code software is mainly developed to this mode of counselors. If NK is used for tables which contate the scient & experitions to the refer of the Foolish I someone

6.0. I helete E except after Ct This therefore allows the court was a version to encopy error to units transport a

### neaker

Supplied with the Speech Synthesizer are two high quality 41 ouppure with the operation primerizes are been legis quality 4" Commander. There are fitted with I matre of cable and can be positioned for the best steps effect. The synthesizer interface fits nearly on to the near of the computer. It has a through compactor re-sealthy other totalises to a Pine Petrol through contribute care of the surgiver for example between the Please send S.A.E. for a copy of the instruction manual which will give full and comprehensive details

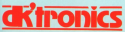

Selfron Walder, Euror CBU 340 Tel: 83799 26350 10 lines

### **Vew Rasic Command**

There are A new Basic Commands which control all the THERE ARE 3 has interface. Making the Sunthasing very game remeasures on the interretor. Philosophy the byzantiastics very easy. to you. Or ans the sunthesizer to create sound effects like

**IOPHINT** " WASTRADY"

The above is an example of the funtay for entering spands. and deeve is an example of the byrake for extern-

The instruction book gives comprehensive details and canwrigs of how to use the interface hoth from machine code and basic

### **How to Order**

The Americal Speech Scotlassing costs and a \$90.00. Was your obtain sour wetherlast through any good computer store or by completing the order form and networks it to

dic trenics Limited, Shire Hill, Saffron Walder, Essex, OR by telephone question your basebacked or access number Orders pormally desaytebut within 24 hours

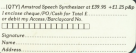

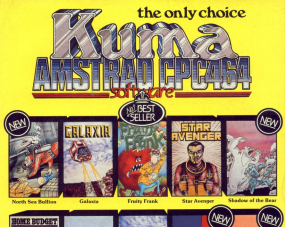

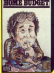

me Bedget  $\overline{n}$ ÷ö.

**Scho Revo** 

CPC 464

by Jan R. Sinclai

Database  $-$  BOOKS —

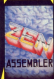

Zen Assembler

Artwork

**Bridge** 

An outstanding selection from Kama's maidle espanding range of Entertainment and Assistantian Software for the Amateud CPC 464 Micro-connanter.

Now analistic from externed branches

#### of Co-co. Granada, LASKYS and VETTER

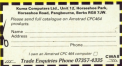

eeny CPC 404 ann. at what<br>look out the most from his computer. After an introductors perhaps on the special Rest: secretar en eur apresar autor.<br>festaven, die beek konks in doorh ze the excellent would not market. ene exces<br>facilities: This book covers the CPC 464 sun vodt covert tre 1.1°C 464<br>trell, a detailed guide to Zen, an toril, a chistori guide to cen. a<br>introduction to the Z-80, FIOM. and RAM, subscribing, acrees and keyboard, cassette EO and ano krystowa, tantraw Co ano.<br>Inou in plac a program. The hot a levered with these whose. ci nacara una travenna.<br>chagrana and belpild program

.<br>This moved book is designed to det

are advised to phone (V287-4328 feet for an ending pointment hing to call at our Panehoum